# Leitfaden zur Gestaltung von Hausarbeiten

Universität Hamburg, Institut für Germanistik Stand: April 2022

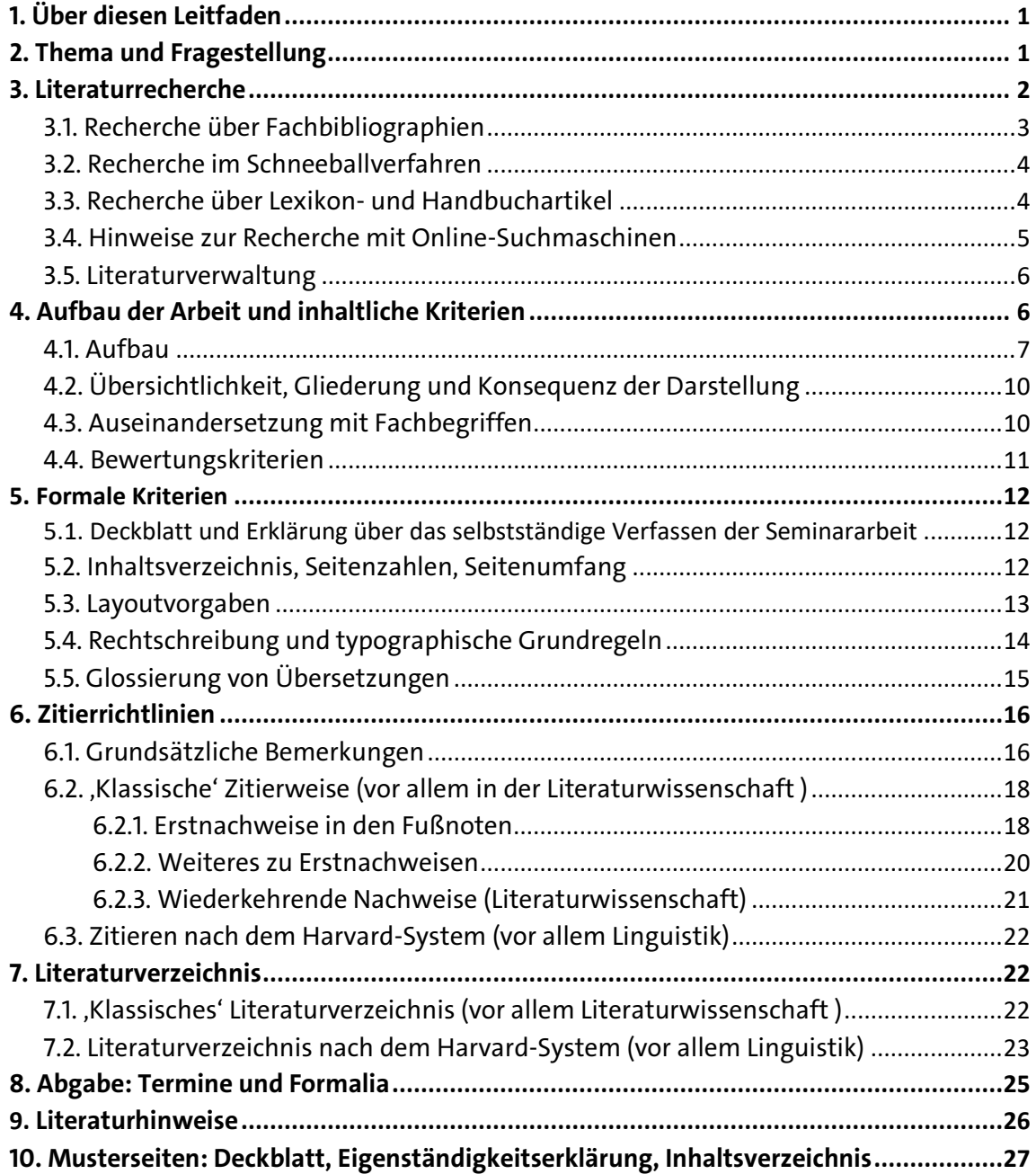

Dieser Leitfaden basiert auf den von Jan Christoph Meister und Silke Lahn im Jahr 2008 erstellten Hamburger "Hinweisen zur Abfassung von Hausarbeiten" und wurde 2015/16 und 2022 durch eine Arbeitsgruppe des IfG aktualisiert. Schrift: TheSans UHH von LucasFonts.

# <span id="page-1-0"></span>1. Über diesen Leitfaden

Das Institut für Germanistik besteht aus den Teilfächern Ältere deutsche Literatur, Neuere deutsche Literatur und Linguistik des Deutschen. Je nach Fachkultur bestehen in den unterschiedlichen Teilfächern und bei unterschiedlichen Dozent:innen voneinander abweichende Konventionen des wissenschaftlichen Arbeitens. In diesem Leitfaden wird der Versuch unternommen, institutsübergreifende Prinzipien zu vermitteln. An vielen Stellen wird explizit auf Unterschiede verwiesen, die insbesondere zwischen Linguistik und Literaturwissenschaft bestehen.

Viele Dozent:innen stellen zusätzlich Merkblätter speziell für ihre Veranstaltungen zur Verfügung. Diese enthalten wichtige Ergänzungen, können sich aber auch inhaltlich mit diesem Leitfaden überschneiden. Bei Unterschieden zwischen diesem Leitfaden und Merkblättern der Dozent: innen orientieren Sie sich bitte an letzteren.

### <span id="page-1-1"></span>**2. Thema und Fragestellung**

Ein erster, aber nicht unbedingt leichter Schritt auf dem Weg zu einer Hausarbeit besteht darin, möglichst eigenständig ein sinnvoll eingegrenztes Thema sowie eine angemessene Fragestellung zu erarbeiten. Bereiten Sie sich darauf möglichst bereits im Verlauf des Semesters vor; Ihr Ziel sollte es sein, spätestens in der letzten Sitzung des Seminars zu wissen, was genau Sie in Ihrer Hausarbeit untersuchen möchten. Wenn Sie erst in der vorlesungsfreien Zeit damit beginnen, führt dies in der Regel zu zeitlichen Engpässen.

Grundsätzlich gilt, dass das Thema Ihrer Hausarbeit an das Seminarthema angebunden sein muss. Das Thema der Hausarbeit ist dabei nicht identisch mit ihrer Fragestellung; ein Thema lässt sich vielmehr mit ganz unterschiedlichen Fragestellungen und Erkenntnisinteressen verknüpfen. Das Thema "Kindheit in Wolframs Parzival" könnten Sie etwa unter motivgeschichtlichen, narratologischen oder gendertheoretischen Perspektiven untersuchen. Je nach Zugriff werden Sie mit ganz unterschiedlichen Mitteln bestimmte Passagen des Textes auswählen, analysieren und deuten. Mit der Themenfindung allein ist es deswegen noch nicht getan. Erst eine Fragestellung eröffnet Ihnen einen methodischen und theoretischen Zugriff, der es erlaubt, die Lektüre des Textes im Hinblick auf ganz bestimmte Aspekte zu strukturieren und zuzuspitzen. So können Sie bspw. in Bezug auf das Thema "Kiezdeutsch' die Fragestellung verfolgen, wie es in deutschen Zeitungen bewertet wird oder danach fragen, wie es sich syntaktisch vom Standarddeutschen unterscheidet. Dem Thema "Emotionen in den Märchen der Gebrüder Grimm" kann bspw. eine methodische Fragestellung zugrunde liegen ("Wie lassen sich emotionstragende Textstrukturen computergestützt ermitteln?"). Beispielhafter Titel: "Emotionstragende Textstrukturen in den Märchen der Gebrüder Grimm. Chancen und Grenzen der computergestützten Analyse literarischer Texte". Eine Hausarbeit behandelt in diesem Sinne nie ein Thema ,im Allgemeinen'. Herauszufinden, wo eine produktive und auch im angemessenen Umfang wissenschaftlich zu bearbeitende Fragestellung liegt, ist Teil der Aufgabenstellung und ein anspruchsvoller, aber auch sehr gewinnbringender Arbeitsschritt.

Sobald Sie sich eingehendere Gedanken über Ihre Arbeit gemacht haben, sollten Sie den Kontakt zu Ihren Dozent:innen suchen, um Ihren Themenvorschlag zu besprechen und gemeinsam ein bearbeitbares Thema zu vereinbaren. Die Vorbesprechung Ihres Themas ist ein wichtiger, notwendiger Schritt auf dem Weg zur fertigen Hausarbeit. Nehmen Sie das Gesprächsangebot/Sprechstundenangebot wahr, auch wenn Ihr Thema und/oder Ihre Fragestellung noch nicht zu 100% ausgereift sind. Der adäquate Umfang der Arbeit, sinnvolle Schwerpunkte und Fragestellungen lassen sich auch gemeinsam ausloten.

# <span id="page-2-0"></span>**3. Literaturrecherche**

Eine wissenschaftliche Arbeit erfordert intensive Literaturrecherche. Sie ist u.a. nötig um:

- bisheriges Wissen auf dem gewählten Wissenschaftsgebiet zu erschließen,
- die Wissenslücken und die entsprechenden Forschungsdesiderate zu definieren,
- Forschungsfragen zu formulieren,
- sich gegen benachbarte Themen oder andere Perspektiven abgrenzen zu können.

Ziele des Literaturstudiums sind:

- Relevante Literatur suchen und finden.
- Thema erfassen und einlesen.
- Aktuellen Forschungsstand ermitteln und beschreiben:
	- o Welche Theorien oder Modelle müssen berücksichtigt werden?
	- o Wie werden diese Theorien in der Literatur bewertet?
	- o Welche Methoden eignen sich für die Forschungsfrage?
	- o Welche Ergebnisse anderer Forschungen gibt es bereits?
	- o Mit welcher Theorie lassen sich meine Ergebnisse erklären?
	- o Inwiefern erweitern oder ergänzen meine Ergebnisse eine bestehende Theorie?

Dabei ist beim Verfassen einer jeden wissenschaftlichen Arbeit unabdingbar, auf zitierwürdige Quellen zurückzugreifen und diese ordnungsgemäß im Literaturverzeichnis zu erfassen. Die wichtigsten Rechercheverfahren werden in diesem Kapitel vorgestellt: Die Recherche über Fachbibliographien (3.1), die Recherche im sog. Schneeballverfahren (3.2) sowie die Recherche über Lexikon- und Handbuchartikel (3.3). Eine tragfähige Recherche greift auf alle hier vorgestellten Verfahren zurück; die Rechercheverfahren ersetzen sich somit nicht, sondern ergänzen sich gegenseitig.

Als belastbare Quellen gelten diejenigen, die den gängigen wissenschaftlichen Standards entsprechen, darunter allgemeine und spezielle Lehrbücher, Journals bzw. Fachzeitschriften, Sammelbände, Handbücher, Dissertationen/Monographien, Lexika sowie ggf. Arbeitspapiere, wobei man immer beachten sollte, dass die Qualität der einzelnen Quellen mitunter erheblich variiert. Bei der Verwendung sollte man deswegen immer prüfen, ob die in der jeweiligen Quelle getroffenen Aussagen die geforderten Voraussetzungen erfüllen. Bei grauer Literatur handelt es sich um Schriftstücke, Bücher, Dokumente und Quellen, die nicht von einem Verlag publiziert wurden und dementsprechend nicht im Buchhandel erhältlich sind. Als Beispiele für graue Literatur können Preprints von akademischen Schriften, private Aufzeichnungen und Notizen, unveröffentlichte Bachelor- und Masterarbeiten, Mitschriften aus Vorlesungen, PowerPoint-Präsentationen, Aufzeichnungen aus Konferenzen, Sitzungen etc., unveröffentlichte Hefte sowie Plakate, Handzettel und Flyer genannt werden. Grundsätzlich ist es möglich, graue Literatur in einer wissenschaftlichen Arbeit zu verwenden. Jedoch muss zunächst sichergestellt werden, ob die graue Literatur zitierfähig und zitierwürdig ist. Konkret heißt das, dass die Quelle öffentlich verfügbar sein muss, beispielsweise im Internet oder als gedrucktes Buch. Die Zitierwürdigkeit ist gegeben, wenn die Quelle für Ihre wissenschaftliche Untersuchung von Relevanz ist, in wissenschaftlicher und akademischer Art und Weise verfasst wurde sowie die Quellenangaben vollständig vorhanden sind.

### <span id="page-3-0"></span>3.1. Recherche über Fachbibliographien

Allgemeine Fachbibliographien versammeln sämtliche innerhalb einer Disziplin erscheinende Forschungsliteratur. Sie enthalten sowohl selbstständige Publikationsformen (Monographien) als auch unselbstständige Publikationsformen (z. B. Aufsätze in Zeitschriften oder Sammelbänden). Die wichtigsten germanistischen Fachbibliographien sind die Bibliographie der deutschen Sprach- und Literaturwissenschaft (BdSL), in Erinnerung an die ersten Herausgeber auch Eppelsheimer/Köttelwesch genannt, und die Germanistik. Beide Bibliographien liegen in gedruckter Form vor oder sind über die Lizenzen der Universität Hamburg online einsehbar. Um die Datenbanken außerhalb des Campus-Netzes nutzen zu können, benötigen Sie Ihren Bibliotheksausweis samt Passwort. Zu beachten ist, dass die Onlineversion der BdSL nur bis in die 1980er Jahre zurückreicht; wollen Sie ältere Beiträge über diese Fachbibliographie auffinden, sind Sie also weiterhin auf die Printversion angewiesen. Nur online verfügbar ist hingegen die International Bibliography on the Modern Languages and Literature (MLA). Für die Linguistik kann zusätzlich auf die Bibliography of Linguistic Literature (BLL) zurückgegriffen werden. Sie erreichen die Online-Bibliographien über die Staats- und Universitätsbibliothek Hamburg:

http://www.sub.uni-hamburg.de/recherche/elektronische-angebote/datenbanken.html

Nachdem Sie auf den Eintrag ,Germanistik, Niederländische Philologie, Skandinavistik' geklickt haben, finden Sie die BdSL, MLA und die Germanistik unter der Überschrift, Top-Datenbanken'. Die BLL befindet sich in der Kategorie ,Allgemeine und vergleichende Sprach- und Literaturwissenschaft'. Sie können den Namen der Datenbank auch in das Suchfeld für Datenbanken auf der Startseite eingeben.

Neben den allgemeinen Fachbibliographien gibt es zu bestimmten Bereichen auch Spezialbibliographien, z. B. zu einzelnen sehr prominenten Autor:innen. Wenn Sie zu einem/einer einschlägigen Verfasser:in wie etwa Wolfram von Eschenbach oder Franz Kafka arbeiten, lohnt es sich, auch in solchen Spezialbibliographien zu recherchieren.

Für die Mediävistik ist außerdem der interdisziplinär angelegte und äußerst gehaltvolle OPAC der , Regesta imperii' als Rechercheinstrument zu empfehlen:

http://opac.regesta-imperii.de/lang de/

Für die Linguistik wird mit der Seite http://www.linguistik.de gerade ein Fachportal aufgebaut, das alle linguistischen Datenbanken bündeln und gemeinsam verfügbar machen soll. Außerdem gibt es eine Linksammlung, Hinweise auf Wörterbücher usw.

Ein ebenso unterschiedliche Recherchequellen bündelndes Instrument ist der Karlsruher Virtuelle Katalog (KVK). Es handelt sich dabei um einen ausschließlich online zugänglichen Meta-Katalog, bei dem Sie in mehreren Katalogen parallel nach einem Titel oder Thema suchen können. Den KVK finden Sie unter:

http://www.bibliothek.kit.edu/cms/kvk-kataloge.php

Unbedingt beachten: Der Campus-Katalog ist keine Bibliographie, sondern ein Standortkatalog. Er verzeichnet lediglich die in den Bibliotheken der Universität Hamburg verfügbaren Monographien bzw. die übergeordneten Publikationsformen (Zeitschriften, Sammelbände). Sie finden im Campus-Katalog keine unselbstständigen Publikationen (Aufsätze, Lexikonartikel, Rezensionen) und keine Publikationen, die sich nicht im Bibliothekssystem der Universität Hamburg befinden. Der Campus-

Katalog hat daher nicht die Funktion eines Rechercheinstruments. Sie nutzen ihn immer erst, nachdem Sie einen Titel in den Fachbibliographien, im Schneeballverfahren oder über Lexikon- und Handbuchartikel recherchiert haben, um diesen Titel dann in unseren Bibliotheken aufzufinden.

Sollte sich eine Monographie, eine Zeitschrift oder ein Sammelband nicht über den CampusKatalog auffinden lassen, können Sie auf den Gemeinsamen Verbundkatalog (GVK) zugreifen, der deutschlandweit die Bestände von Bibliotheken verzeichnet. Außerhalb des Campus-Netzes benötigen Sie dafür Ihren Bibliotheksausweis. Über den GVK können auch Fernleihen aufgegeben werden: http://emedien.sub.uni-hamburg.de/han/gvk-plus/gso.gbv.de/xslt/DB=2.2/

### <span id="page-4-0"></span>**3.2. Recherche im Schneeballverfahren**

Das Schneeballverfahren nutzt aktuelle und klassische Beiträge zu einem Forschungsthema, um über deren Anmerkungsapparate und Bibliographien den Forschungsstand zu erschließen. Als Ausgangspunkt eignen sich z. B. aktuelle Qualifikationsschriften (Dissertationen und Habilitationen), da diese den Forschungsstand zu einem Thema in der Regel recht vollständig erfassen und aufarbeiten, sowie die im Seminar verwendete Sekundärliteratur. Sie gehen bei diesem Verfahren also von einer möglichst aktuellen und umfassenden Arbeit aus und recherchieren dann von Beitrag zu Beitrag, wobei ihr Material schneeballartig anwächst.

Dieses Verfahren hat mehrere Vorteile: Die über das Schneeballverfahren recherchierten Beiträge sind durch ihre Einbettung in einen Forschungsdiskurs bereits aufbereitet und ausgewertet. Sie erhalten mit den Ergebnissen also zugleich Hinweise auf Ausrichtung, Relevanz, Verlässlichkeit und den methodischen und theoretischen Standort einzelner Beiträge. Das Schneeballverfahren lässt außerdem Überraschungen zu: Sie werden auf Beiträge, aber auch auf Fragestellungen und Thesen aufmerksam gemacht, die durch Ihre ursprüngliche Suchintention gar nicht abgedeckt wurden. Das Schneeballverfahren ist daher unverzichtbar für eine vertiefende Recherche.!!

### <span id="page-4-1"></span>**3.3. Recherche über Lexikon- und Handbuchartikel**

Lexikon- und Handbuchartikel informieren nicht nur grundlegend über Autor:innen, Texte und Begriffe, sondern verfügen auch über ein Literaturverzeichnis. In der Regel findet sich dieses am Ende des Artikels. Die hier angeführte Literatur versammelt sämtliche Standardwerke zu einem Thema und eignet sich daher gut, um sich eine Übersicht zu verschaffen. Bitte achten Sie dabei aber auf die jeweilige Aktualität der Artikel.

Sie sollten es sich zur Gewohnheit machen, bei Ihren Recherchen immer Lexikon- und Handbuchartikel zu konsultieren, um sich bei der Einarbeitung in Ihr Thema eine sichere Orientierung zu verschaffen. Versuchen Sie, möglichst früh einen routinierten Umgang mit Autor: innenlexika, Reallexika und Handbüchern zu entwickeln. Zu den Referenzwerken der germanistischen Literaturwissenschaft gehören z. B. das bio- und bibliographisch angelegte Killy-Literaturlexikon, die Verfasserlexika des Mittelalters und der Frühen Neuzeit (VL) oder das Reallexikon der deutschen Literaturwissenschaft (RLW).

Für die Linguistik eignet sich das Lexikon der Sprachwissenschaft von Hadumod Bußmann als eine erste Anlaufstelle, zudem gibt es das Metzler-Lexikon Sprache von Helmut Glück. Besonders zu empfehlen sind außerdem die Handbücher zur Sprach- und Kommunikationswissenschaft (HSK). In mittlerweile 46 umfangreichen Bänden zu unterschiedlichen Teilbereichen der Linguistik finden Sie Artikel zu diversen Themen. Viele davon können über den Campus-Katalog im Campus-Netz auch

vollständig als PDF heruntergeladen werden. Als Nachschlagewerk zu Fragen der deutschen Grammatik ist die Duden-Grammatik eine geeignete Quelle.

Sollten Sie zu den Texten bzw. Phänomenen, die Sie bearbeiten, nicht ausreichend Literatur finden, die Ihr Thema aufgreift, dann recherchieren Sie bitte mit allgemeineren Schlagwörtern oder verwandten Begriffen. Versuchen Sie es beispielsweise mit allgemeineren Suchbegriffen oder weiten Sie die Recherche auf ein verwandtes Themengebiet aus. Nutzen Sie immer auch die Literaturverzeichnisse aus Ihren Seminaren.

### <span id="page-5-0"></span>**3.4. Hinweise zur Recherche mit Online-Suchmaschinen**

Allgemeine Suchvorgänge im Internet (z. B. über Google) haben nichts mit den wissenschaftlichen Rechercheverfahren zu tun, die Sie sich im Studium aneignen müssen. Sie können diese aber sinnvoll ergänzen. Wenn Sie die oben beschriebenen Recherchewege weitgehend ausgeschöpft haben, kann z. B. eine Suche in Google-Books mitunter noch weitere Ergebnisse hervorbringen, da diese Suchmaschine eine - allerdings eingeschränkte - Volltextsuche ermöglicht. Weil hier ein größerer Teil des gesamten Textbestandes zahlreicher Bücher erfasst wird, werden Schlagwörter zu Ihrem Thema auch in Beiträgen sichtbar, die dies etwa vom Titel her nicht erwarten lassen. Häufig lassen sich solche Treffer allerdings bereits im Schneeballverfahren erzielen. Sie müssen diese Ergebnisse grundsätzlich immer an Ihr wissenschaftliches Recherchesystem anbinden, z. B. indem Sie einen neu aufgefundenen Aufsatz in Ihr Literaturverzeichnis aufnehmen, ihn über den Campuskatalog suchen und dann auch materiell beschaffen. Die Google-Books Vorschau ist in der Regel eingeschränkt und daher nicht ,zitierfähig'. Sie benötigen immer den vollständigen Beitrag.

Eine geeignete Quelle für aktuelle wissenschaftliche Literatur ist hingegen Google Scholar [\(https://scholar.google.de/](https://scholar.google.de/)). Hier erhalten Sie nur wissenschaftliche Quellen als Suchergebnis. Wenn Texte online verfügbar sind, kann man hier direkt dem Link folgen. Grundsätzlich wird auch Literatur geführt, die nur gedruckt verfügbar ist. Google Scholar erhebt aber keinen Anspruch auf Vollständigkeit, Sie sollten bei der Recherche deshalb immer auch andere Quellen nutzen. Ein Vorteil von Google Scholar gegenüber herkömmlichen Datenbanken ist, dass hier erfasst wird, in welchen Texten ein bestimmter Artikel zitiert wird. Über den Link "Zitiert von" können Sie sich alle erfassten Texte anzeigen lassen, die auf den Artikel Bezug nehmen. So bekommen Sie im Schneeballverfahren Hinweise auf immer aktuellere Titel, anstatt wie gewöhnlich über das Literaturverzeichnis auf immer ältere (vgl. Kap. 3.2).

Weitere Online-Recherche-Portale, auf die Sie bei der Suche nach passender Fachliteratur zurückgreifen können, sind z.B. *ResearchGate, Academia.edu*. oder das Informations- und Rechercheportal Germanistik im Netz.

Germanistik im Netz: https:/www.germanistik-im-netz.de/

ResearchGate: https://www.researchgate.net/

Academia: https://www.academia.edu/

Grundsätzlich gilt, dass nur Beiträge von Ihnen konsultiert werden sollten, die in einem anerkannten wissenschaftlichen Rahmen publiziert wurden und kontrollierten wissenschaftlichen Standards folgen. Online-Publikationen (z. B. Zeitschriften oder Editionen) und wissenschaftliche Blogs, die diesen Standards folgen, sind genauso zitierfähig wie entsprechende Printmedien. Wikipedia, Foren, Portale, private Blogs oder private Websites von bspw. Sprachpfleger:innen oder Personen, die Germanistik als Hobby betreiben, genügen diesen Standards hingegen nicht und sind daher auch nicht zitierfähig. Sie können solche Quellen also nicht verwenden, um Ihre eigene wissenschaftliche Argumentation zu stützen.

Es gibt zahlreiche Zeitschriften, deren Inhalt über die Lizenzen der Universität Hamburg auch online zugänglich sind. Dabei handelt es sich jedoch häufig nicht um genuine Online-Zeitschriften, sondern um Printzeitschriften, die Ihren Inhalt (teilweise abzüglich der aktuellsten, nur im Print vorliegenden Jahrgänge) auch online (z. B. im PDF-Format) vertreiben. In bibliographischer Hinsicht verfährt man mit diesen wie mit Printversionen (vgl. Kap. 6).

#### <span id="page-6-0"></span>**3.5. Literaturverwaltung**

Die Ergebnisse Ihrer Recherche sollten Sie, wie oben bereits erwähnt, sorgfältig dokumentieren. Dies kann in Form von Karteikarten, handschriftlichen Listen oder eines Word-Dokuments geschehen; Sie können Ihre Daten jedoch auch elektronisch mit Hilfe einer Literaturverwaltungssoftware organisieren. Es existieren verschiedene Lösungen, die als Freeware (z. B. Zotero) oder über eine Lizenz der Universität Hamburg erhältlich sind (z. B. Citavi, Endnote; Links s. u.). Literaturangaben können dabei direkt aus Datenbanken und dem Campus Katalog übernommen und verwaltet werden; Verschlagwortung, das Einfügen von PDFs und Exzerpten sind ebenfalls möglich. Ein weiterer Vorteil neben der Dokumentation von Literaturangaben ist die Einbindung in Word, OpenOffice u. ä.: Über ein Plugin lassen sich Literaturangaben – in den Fußnoten wie im Fließtext - und das Literaturverzeichnis automatisch erstellen.

Literaturverwaltungsprogramme erfordern etwas Einarbeitungszeit und die kontinuierliche Pflege der Datenbank. Sie verfügen damit jedoch über eine umfangreiche Literatursammlung, die nicht nur Ihr aktuelles Schreibprojekt unterstützt, sondern zukünftige Recherchen und die Arbeit mit Forschungsliteratur insgesamt erleichtert.

### **Links)**

**Staats- und Universitätsbibliothek Hamburg** Softwarevergleich, Citavi-Installationsanleitungen, weiterführende Informationen: http://www.sub.uni-hamburg.de/recherche/literaturverwaltung/citavi.html

Für die Arbeit mit Citavi bietet die Stabi regelmäßig Schulungen an: https://www.sub.uni-hamburg.de/service/schulungenfuehrungen/schulungen.html

#### **Regionales)Rechenzentrum)der)Universität)Hamburg**

Citavi, Endnote, ReferenceManager: https://www.rrz.uni-hamburg.de/services/software/software-thematisch/literatur.html

#### **Zotero))**

Freeware, als Firefox-Plugin und als Standalone erhältlich: https://www.zotero.org

### <span id="page-6-1"></span>**4. Aufbau!der!Arbeit!und!inhaltliche!Kriterien!**

Die folgenden Hinweise sollen ein Bewusstsein für die i. d. R. als besonders wichtig erachteten inhaltlichen Anforderungen an Seminar- und Abschlussarbeiten schaffen. Die spezifische Interpretation der einzelnen Aspekte sowie auch ihre jeweilige Gewichtung bei der Bewertung können bei den Seminarleiter:innen unterschiedlich ausfallen. Die hier aufgeführten Kriterien beschreiben ein gängiges Muster und dienen ggf. zu Überprüfung, ob sich die (sinnvolle und themenspezifische) individuelle Abweichung von diesen Vorschlägen rechtfertigen lässt.

Je nach disziplinärer Ausrichtung und Gegenstand der Untersuchung kann eine Hausarbeit sehr unterschiedlich konzipiert sein; die Schreibforschung differenziert mitunter zwischen empirischer Arbeit, Theoriearbeit und der einen Forschungsdiskurs aufarbeitenden ,Literaturarbeit<sup>\*</sup>. Im Bereich der Linguistik lässt sich etwa zwischen stärker fachliteraturvergleichenden und stärker empirischen Arbeiten unterscheiden. Fachliteraturvergleichende Arbeiten befassen sich mit der theoretischen Darstellung eines Phänomens. In einer empirischen Arbeit untersuchen Sie selbst ein sprachliches Phänomen auf Grundlage von eigens erhobenen Daten.

# <span id="page-7-0"></span>**4.1. Aufbau!!**

Jede Seminararbeit besteht, grob gegliedert, aus einer Einleitung, einem Hauptteil und einem Schlussteil. Diese grundsätzlichen Strukturbausteine einer wissenschaftlichen Arbeit entsprechen nicht Einheiten ihrer Gliederung (Kapitel).

# **1. Einleitung**

Die Einleitung sollte eine prinzipielle Beschreibung des Themas, eine klare Darstellung des Zwecks und der Ziele der Arbeit beinhalten, welche mit Hilfe von Forschungszielen und Forschungsfragen ausgedrückt werden. Darüber hinaus sollte ein Überblick über die gesamte Struktur der Arbeit dargestellt werden.

Dieser Teil dient zur Orientierung des/ der Leser:innen; enthalten sein sollten deshalb:

- Fragestellung und Ziel der Arbeit (ggf. einschließlich ihrer gesellschaftlichen und fachwissenschaftlichen Relevanz):
	- o Fragestellung: Welche ist die forschungsleitende Frage? Bitte formulieren Sie sie als offenen Fragesatz.
	- $\circ$  Ziel: Aus dem Anlass bzw. dem bestehenden Problem ist ein Ziel abzuleiten, das mit der Forschung verfolgt wird. Das beschreiben Sie nur sehr kurz. Achten Sie darauf, dass das Ziel Bezug zum Studiengang bzw. Modul hat!
- Eingrenzung des Gegenstandes
- **•** Beschreibung der methodischen Vorgehensweise
- Überblick über den Aufbau der Arbeit
- Optional: Benennung der verwendeten Quellen und Materialien
- Optional: Benennung von Hypothesen

Hinweise zu den Forschungsfragen:

- sie verdichten die gesamte Forschungsarbeit auf eine einzige Frage;
- haben das Ziel, einen Erkenntnisgewinn herbeizuführen, z. B. durch eine Erklärung für bestimmte Phänomene oder Probleme;
- können selten mit einer einzigen richtigen Antwort beantwortet werden: ausschlaggebend ist die Perspektive der Betrachtung des Themas;
- dürfen weder zu eng noch zu weit gefasst sein, d. h. sie müssen so formuliert sein, dass sie im vorgegebenen Umfang der Arbeit beantwortet werden können, ohne den Rahmen der Arbeit zu sprengen bzw. zu unterschreiten;
- werden gerne als W-Frage (Wie, Warum, Was, Weshalb...) formuliert;
- grenzen das Forschungsprojekt von anderen, bereits geschriebenen Arbeiten ab;
- sind schlecht formuliert, wenn sie widersprüchlich sind, eine bloße Behauptung darstellen, auf falschen Vorannahmen basieren, Unklarheiten beinhalten oder beeinflussend wirken.

# **2. Hauptteil**

Der Hauptteil ist der Kern Ihrer Arbeit. Wie dieser Teil ausfällt, hängt vom Typ der Arbeit ab. Bei literaturwissenschaftlichen Fragestellungen steht hier die Auseinandersetzung mit dem/den Primärtext/en, bei literaturbasierten Arbeiten stellen Sie im Hauptteil die mit Blick auf die Fragestellung der Arbeit relevanten Aspekte möglichst vollständig dar, vergleichen und diskutieren unterschiedliche Forschungsmeinungen. Bei empirischen Arbeiten findet hier die Auswertung und

Interpretation der gesammelten Daten statt, wobei auch empirische Arbeiten einleitend in einem theoretischen Teil einen Überblick über den Forschungsstand (sog. State of the Art) geben. Die theoretische Fundierung ist wegen der dafür erforderlichen eingehenden (Literatur-)Recherche häufig sehr zeitaufwendig, bildet aber ein Kernstück Ihrer Arbeit. Inhalte des Theorieteils können sein:

- Einbettung des Untersuchungsgegenstandes in größere thematische Zusammenhänge;
- Zusammenfassung und Diskussion der wichtigsten Forschungsergebnisse;
- Darstellung der grundlegenden theoretischen und methodischen Ansätze in Bezug auf die eigene Problemstellung bzw. Forschungsfrage.

Gegenstand der Untersuchung und Fragestellung(en) müssen klar formuliert werden. Das kann in Form von Hypothesen geschehen, Hypothesen sind aber nicht zwingend erforderlich. So können die im Theoriekapitel erarbeitete Theoriebasis und die daraus entwickelten Fragestellungen als Grundlage für die Formulierung von Hypothesen dienen. Sollte man sich im weiteren Verlauf für eine quantitative Forschungsmethode entscheiden, so kann man (wenn das Forschungsdesign dies vorsieht) sich daher am Ende des Theoriekapitels oder des Methodikkapitels zunächst der Hypothesenentwicklung zu den verschiedenen vorgestellten Forschungsfragen widmen.

Unter dem Begriff Hypothese versteht man eine Annahme über Sachverhalte. Eine Hypothese folgt einer Bedingung (z. B. "wenn - dann", "je - desto"), ist eingegrenzt und widerspruchsfrei. Des Weiteren ist eine Hypothese generalisierbar und falsifizierbar. Im Gegensatz zur Forschungsfrage, die eine Frage zu Beginn eines wissenschaftlichen Erkenntnisprozesses darstellt und eine Wissenslücke im Theoriegebäude spezifiziert, ist eine Hypothese eine bislang ungeprüfte Spekulation. Eine Hypothese kann ebenfalls eine geprüfte Aussage sein, ohne dass vorerst die Einordnung in eine Theorie möglich ist. Außerdem kann eine Hypothese eine gut begründete, empirisch getestete Aussage (als Basis einer Theorie) sein. Während eine Forschungsfrage im Rahmen des Forschungsprozesses beantwortet wird, soll eine Hypothese im Rahmen der Untersuchung falsifiziert, bestätigt oder erst erstellt werden.

Bei empirischen Arbeiten wird im Methodenkapitel die Erhebungs- und Auswertungsmethodik (z. B. Literaturrecherche, Interview etc.) begründet und dargelegt (Von wem? Wie für die eigene Arbeit verändert?) und ein Überblick über die daraus resultierenden Analyseschritte gegeben. Dafür ist auch relevante Literatur zurate zu ziehen, die detaillierte Beschreibungen der verschiedenen Möglichkeiten enthält. Auch eine etwaige Methodenkritik gehört in dieses Kapitel. In das Methodikkapitel gehören also, je nach Ausrichtung der Arbeit, die Beschreibung des untersuchten Materials, der Materialbeschaffung sowie der Kriterien der Materialauswahl.

Im empirischen Teil der Arbeit wird die Analyse aufgrund der leitenden Fragestellung mit Hilfe der vorgestellten Methode durchgeführt. In diesem Rahmen erfolgt eine Gliederung der Untersuchung nach Teilaspekten, die sich aus den methodischen Überlegungen ergeben (Analysekategorien) und die Zusammenfassung von Teilergebnissen am Ende eines jeweiligen Abschnitts. Im/in den Kapitel/n, wo die Forschungsergebnisse präsentiert und analysiert werden, empfiehlt es sich, Tabellen und Abbildungen zu verwenden.

#### 2.1. Hinweise zur methodischen Herangehensweise

Im Rahmen eines Forschungsprozesses stellen sich Fragen wie:

- Will man quantitativ und/oder qualitativ vorgehen?
- Welche Datenerhebungsinstrumente sollen verwendet werden?
- Wie soll sich die Stichprobe zusammensetzen? Wie wird die Stichprobe gezogen?
- Wie sollen die Daten kodiert werden?
- Wie sollen die Daten aufbereitet werden?
- Wie sollen die erhobenen Daten analysiert werden?  $\ddot{\phantom{0}}$
- In welcher Form sollen die Ergebnisse dargestellt werden?

Wahl der geeigneten Methode: Bevor das Datenerhebungsinstrument präzisiert, die Art der Stichprobe und die Art der Analyse festgelegt wird, sollte man eine grundsätzliche Entscheidung treffen, nämlich die der Methode an sich. Grundsätzlich unterscheidet man bei empirischen Untersuchungen zwischen qualitativem Vorgehen und quantitativem Vorgehen. Mit qualitativen Methoden werden nicht-standardisierte Daten erhoben, die im Regelfall interpretativ ausgewertet werden. Die quantitativen Methoden umfassen alle Vorgehensweisen zur numerischen Darstellung empirischer Sachverhalte, aber auch zur Unterstützung der Schlussfolgerungen aus den empirischen Befunden mit Mitteln der Inferenzstatistik (hypothesenprüfende Verfahren).

Quantitative Forschung: Im Mittelpunkt der quantitativen Forschung stehen nicht Einzelfälle, sondern immer Gruppen von Elementen, Texten etc. (Prinzip der "Aggregation", also Mittelwertbildung). Entscheidet man sich für quantitatives Vorgehen, besteht keine Offenheit für Ergänzungen, es wird vielmehr streng hypothesengeleitet vorgegangen. Die Methoden sind durch die Art der Fragestellung per se festgelegt. Im Gegensatz zu qualitativen Untersuchungen werden in quantitativen Untersuchungen unabhängige Regeln gesucht. Die Auswertung wird im Normalfall mit Excel oder anderen Statistikprogrammen durchgeführt. Häufig werden quantitative Methoden in den Geisteswissenschaften als Gegensatz zu den qualitativen Methoden gesehen. Dies muss jedoch nicht zwangsläufig der Fall sein, da es durchaus möglich ist, beide Methodenarten in Kombination ("mixed method") zu verwenden.

### 3. Schluss

Am Ende der Arbeit muss ein Fazit stehen. Manchmal kommt statt Fazit auch der Begriff Resümee, Ausblick oder im englischsprachigen Kontext Conclusion im akademischen Vokabular vor. Darunter wird eine wertende Zusammenfassung der Ergebnisse des darstellenden Teils bzw. der gesamten Arbeit verstanden. Es ist einer der drei Hauptpfeiler einer wissenschaftlichen Arbeit und bedarf großer Aufmerksamkeit. Im Fazit ist man gefordert, die Ergebnisse der Arbeit zu präsentieren und den Leser:innen die Qualität der eigenen Untersuchung vor Augen zu führen.

Der Schlussteil sollte nicht als (oft redundante) Inhaltsangabe umgesetzt sein. Reflektieren Sie das zuvor Geleistete und setzten sich kritisch mit Methodik und Ergebnissen auseinander. Enthalten sein kann eine Zusammenfassung der Ergebnisse des darstellenden Teils. Die bestmögliche (gedankliche) Gliederung für ein Fazit könnte wie folgt aussehen:

- prägnante Zusammenfassung der Ergebnisse,
- Beantwortung der Forschungsfrage,
- Mehrwert für die Wissenschaft,
- Limitationen und Schwächen aufzeigen (Kritik an der eigenen Vorgehensweise),
- Entscheidungen erklären (was hätte optimiert werden können)
- Empfehlungen für weiterführende Forschungen aussprechen.

In jedem Fall sind die Ergebnisse bezüglich der Ausgangsfrage zu bewerten: Konnte diese in befriedigender Weise beantwortet werden? Falls nein, warum nicht? Welche (neuen) Einsichten ergeben sich für das wissenschaftliche Verständnis des Gegenstandes?

Weiterhin können hier eine persönliche Stellungnahme, sich ergebende Anschlussfragen, Forschungsdesiderate und Ausblicke ihren Platz finden.

#### 4. Anhang (optional)

Der Anhang enthält alles, was Sie nicht in den Fließtext integrieren konnten, z.B. große Darstellungen; in empirischen Arbeiten z. B. Transkripte, oder eine möglichst authentische Übersicht über Ihre Daten, die Sie auch in elektronischer Form beifügen können.

# <span id="page-10-0"></span>4.2. Übersichtlichkeit, Gliederung und Konsequenz der Darstellung

Nach Lektüre Ihrer Hausarbeit sollte deutlich geworden sein:

- a) Welches Ziel verfolgt die Arbeit?
- Formulierung von Thema und Problemstellung
- b) Wie erreicht sie dieses Ziel?
- c) Wie ist der Gang der Argumentation?
- Durchführung, Umgang mit dem Material

► Methode, Vorgehen

- d) Was kommt dabei heraus?
- Ergebnis, Erkenntnis(se), offene Fragen
- Beantwortet werden diese Fragen zum einen durch Formen der Leser:innenführung, zum anderen durch eine aussagekräftige und zielführende Gliederung. Instrumente der Leser:innenführung stellen etwa Passagen dar, in denen Sie Ihr Vorgehen beschreiben und innerhalb der Argumentation der Arbeit verorten; dazu bieten sich besonders Beginn und Ende der (Unter-)Kapitel an. Sprachlich lässt sich dies durch Formulierungen wie "im Folgenden", "zunächst", "anschließend" u. ä. markieren.

Im Rahmen Ihrer Hausarbeit sollen Sie einen fortlaufenden Argumentationszusammenhang entwickeln, der sich auch im Druckbild und in der Form des Inhaltsverzeichnisses widerspiegelt. Achten Sie deshalb darauf, dass Ihre Kapitelstruktur die Arbeit sinnvoll gliedert - wählen Sie dazu aussagekräftige Überschriften.<sup>1</sup> Gehen Sie dabei allerdings nicht zu kleinteilig vor: Halbseitige Unterkapitel sind nicht ratsam; dieser Umfang reicht üblicherweise nicht aus, um einen Argumentationsschritt angemessen darzustellen. Beachten Sie außerdem: Wenn es das Kapitel 1.1 gibt, muss es auch ein Kapitel 1.2 geben; andernfalls ist es sinnvoller, den entsprechenden Abschnitt ins darüberliegende Kapitel zu integrieren. Unterpunkte und das jeweils übergeordnete Kapitel sollten zudem erkennbar zueinander passen und Aspekte des gleichen Zusammenhanges erörtern.

### <span id="page-10-1"></span>4.3. Auseinandersetzung mit Fachbegriffen

In Ihrer Arbeit müssen Sie sich einschlägige literatur- bzw. sprachwissenschaftliche Fachbegriffe<sup>2</sup> und Konzepte<sup>3</sup> aneignen, mit denen Sie Ihr Material beschreiben und interpretieren können. Aus ihrem Gebrauch muss deutlich werden, dass die verwendeten Begriffe angemessen verstanden wurden. Wichtig ist dabei, dass Sie sich bei expliziten Definitionen auf die zentralen Arbeitsbegriffe beschränken. Es ist nicht nötig, jeden Fachausdruck, den Sie verwenden, zu erläutern, oder den um ihn geführten Forschungsdiskurs umfangreich abzubilden. Machen Sie sich klar, welche Begriffe so grundlegend für Ihre Argumentation oder aber so offen, alltagssprachlich besetzt oder umstritten sind, dass Sie einer ausführlichen Beschäftigung in Ihrer Arbeit bedürfen.

Nicht immer ist es nötig, sich im Haupttext erklärend zu einem Begriff oder einem Thema zu äußern. Eine gute Möglichkeit, Ihren Haupttext zu ergänzen und zu unterfüttern und diesen

 $1$ Überschriften sind dann aussagekräftig, wenn sie auf den konkreten Inhalt des folgenden Kapitels verweisen. Weder "Hauptteil" noch "Theorie" sind geeignete Kapitelüberschriften, da es sich bei ersterem Beispiel nur um die grobe Einteilung der Arbeit und noch keine sinnvollen Kapitelgliederungen handelt, letzteres hingegen zu allgemein gehalten ist, um Aufschluss über den Inhalt des Kapitels zu geben.

<sup>&</sup>lt;sup>2</sup> Begriffe, die in einer spezifischen wissenschaftlichen Praxis eine engere Bestimmung erfahren haben.

<sup>&</sup>lt;sup>3</sup> Begriffe und/oder Fachbegriffe, deren Bestimmung, Verständnis und Gebrauch in Abhängigkeit zu einer spezifischen wissenschaftlichen Theorie stehen.

gleichzeitig zu entlasten, ist der Einsatz von Fußnoten. Diese dienen nicht nur den bibliographischen Nach- und Verweisen der verwendeten Primär- und Sekundärliteratur. Sie bieten auch Raum, um auf interessante Nebengedanken hinzuweisen, die nicht direkt zu Ihrem Hauptargumentationsverlauf gehören, oder Zitate und Verweise gewinnbringend zu kommentieren.!

Insgesamt gilt für Begriffe, Gegenstände und Themenfelder, die Sie nicht bearbeiten, die aber in Verbindung mit Ihrem Thema stehen. Erwähnen Sie, dass Sie angrenzende Probleme, Fragestellungen und Forschungsdiskurse wahrgenommen haben, schließen Sie aber eine weiterführende, ausführliche und vom Fokus Ihrer Arbeit wegführende Beschäftigung plausibel aus. So vermeiden Sie, abzuschweifen, können Ihr Thema aber dennoch umfassend darstellen und im wissenschaftlichen Diskurs verorten.

## <span id="page-11-0"></span>**4.4. Bewertungskriterien!**

Hier eine Auswahl von Bewertungskriterien, die GutachterInnen üblicherweise im Kopf haben. Die Liste beansprucht keine Vollständigkeit und bildet keine Hierarchie der Kriterien ab. Es ist in jedem Falle im Seminar oder in der Sprechstunde zu klären, worauf der/die Seminarleiter:in besonderen Wert legt:

- Selbstständigkeit bei Themenfindung und -bearbeitung,
- Seminarbezug des Themas/der Fragestellung,
- schlüssige, geordnete und aussagekräftige Gliederung ("Roter Faden"),
- formale Richtigkeit (Orthographie, Grammatik, Zitierweise, Literaturverzeichnis, Formatierung, wissenschaftlicher Stil)<sup>4</sup>,
- **Bezug auf den Forschungsstand samt eigener kritischer Positionierung bzw. eigenständiger** Argumentation,
- sinnvolle Auswahl von Forschungsliteratur,
- Methodenbewusstsein (Thematisierung und Reflexion des Vorgehens),
- textnahes Argumentieren (Nachweis der Thesen am Text bzw. an den Daten),
- Anbindung der Untersuchung an bestehende Forschung.

Je nach Stufe des belegten Seminars (Ib, II) werden an Ihre Hausarbeiten unterschiedliche Anforderungen gestellt. Die Ib-Hausarbeiten bilden dabei die erste Stufe. Hier sollen Sie zunächst zeigen, dass Sie sich mit den grundlegenden wissenschaftlichen Arbeitstechniken (Recherchieren, Bibliographieren, Zitieren) vertraut gemacht haben und dass Sie die formalen und inhaltlichen Konventionen einer wissenschaftlichen Arbeit befolgen können. Die von Ihnen herangezogene Forschungsliteratur sollte dabei die wichtigsten Titel zu Ihrem Thema und Ihrer Fragestellung abdecken, kann jedoch bei einem Umfang von 10-15 Seiten, gerade bei gut erforschten Themen, nur exemplarisch recherchiert werden.

In den Hausarbeiten zum Seminar II ist bei einem Umfang von ca. 20 Seiten der Anspruch an Ihre Recherchetätigkeit höher. Auch wird auf dieser Stufe vorausgesetzt, dass Sie mit wissenschaftlichen Arbeitstechniken vertrauter sind als noch in einer Ib-Hausarbeit. Neben der Erfüllung der

<sup>&</sup>lt;sup>4</sup> Wissenschaftlicher Stil zeichnet sich vor allem durch Transparenz, Präzision, logische Folgerichtigkeit und richtigen sowie sinnvollen Umgang mit Fachbegriffen aus. Das schließt die Verwendung von "ich"Formulierungen nicht aus, begrenzt sie aber auf Aussagen, die das Vorgehen und methodische Entscheidungen betreffen. Wo "ich" im Sinne von "ich sage/tue dies" eine sprachliche oder gedankliche Handlung kennzeichnet, hat es durchaus seinen Platz - es darf allerdings nicht als (Schein-)Argument angeführt werden ("ich finde, der Text ist unverständlich, deshalb ...").

wissenschaftlichen Standards spielen dementsprechend weitere Bewertungskriterien eine verstärkte Rolle. So sollten Sie sich in einer Hausarbeit II stärker auf methodische und theoretische Reflexionen einlassen und zeigen, dass Sie Ihre Kenntnisse der Forschungsliteratur und -positionen vertieft haben.

# <span id="page-12-0"></span>**5. Formale!Kriterien**

# <span id="page-12-1"></span>**5.1. Deckblatt und Erklärung über das selbstständige Verfassen der Seminararbeit**

Das Deckblatt der Hausarbeit enthält folgende Angaben:

- Angaben zum/zur Verfasser:in: Vor- und Nachname, Matrikelnummer, Studiengang, Studiensemester, Adresse sowie E-Mail-Adresse
- Titel und ggf. Untertitel der Hausarbeit
- Name des/der Dozent:in, Seminarnummer/-titel mit Angabe des Semesters und der Modulzuordnung!

Auf dem Endblatt Ihrer Hausarbeit leisten Sie eine obligatorische Erklärung über das selbstständige Verfassen der Seminararbeit. Mit dieser bestätigen Sie, dass Sie die Arbeit selbstständig verfasst haben. Auch müssen Sie versichern, dass Sie sämtliche von Ihnen verwendeten Hilfsmittel angegeben und alle Zitate - auch aus Internetquellen - als solche gekennzeichnet haben. Bei Nichtbeachtung riskieren Sie, dass Ihnen die Nennung von Zitaten, die Sie nicht als solche ausgewiesen haben, als Plagiatsversuch angelastet wird. Dies hat zur Folge, dass Ihnen das Seminar nicht als bestanden anerkannt werden kann und Sie das Modul wiederholen müssen.

Musterblätter für das Deckblatt und die Erklärung finden Sie unter Abschnitt 9 dieses Leitfadens. Muster für die beiden Blätter finden Sie außerdem auf der Website des Instituts für Germanistik.

Für BA- und MA-Arbeiten gelten hinsichtlich Deckblatt und Erklärung gesonderte Vorgaben; diese werden Ihnen mit der Zulassung zur Abschlussarbeit durch das Studienbüro mitgeteilt.

# <span id="page-12-2"></span>**5.2. Inhaltsverzeichnis,!Seitenzahlen,!Seitenumfang!**

- Im Inhaltsverzeichnis sind die einzelnen Gliederungspunkte mit Seitenangaben zu versehen (vgl. das Muster unter Abschnitt 10 dieses Leitfadens). Nutzen Sie hierfür am besten die Funktion "Automatisches Inhaltsverzeichnis", das alle gängigen Textverarbeitungsprogramme zur Verfügung stellen.
- Deckblatt, Inhaltsverzeichnis und Erklärung über das selbstständige Verfassen der Seminararbeit sind nicht mitzuzählen. Alle weiteren Seiten werden nummeriert.

Der durchschnittliche Seitenumfang richtet sich nach der Qualifikationsstufe Ihrer Arbeit. Halten Sie sich in Ihrem eigenen Interesse an die jeweilige Maximalgrenze. Zu den wesentlichen wissenschaftlichen Grundfertigkeiten zählt gerade auch die Fähigkeit, ein Arbeitsvorhaben innerhalb eines gesteckten Rahmens umzusetzen. Es gelten folgende Richtlinien:

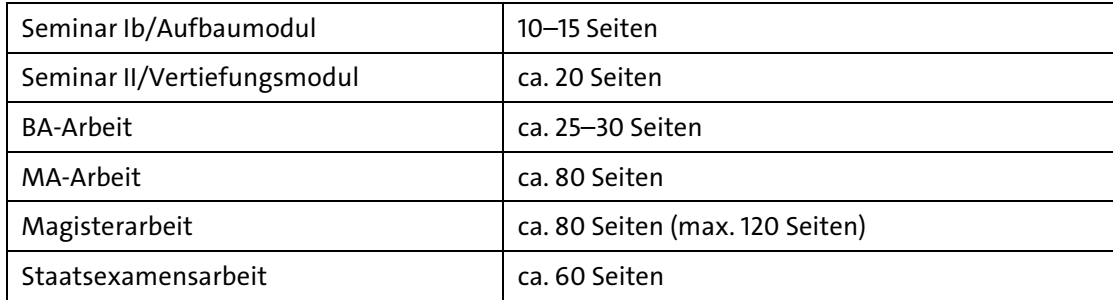

# <span id="page-13-0"></span>5.3. Layoutvorgaben

- · Seitenlayout: Wählen Sie für die Seitenränder folgende Einstellungen: oben 2,5 cm; unten 2,5 cm; links 2,5 cm; rechts 3,5 cm.
- · Textkörper/Fließtext: Schriftart: Arial, Times New Roman oder vergleichbare Standardschriftarten; Blocksatz; Schriftgröße 12 Punkt; Zeilenabstand 18 Punkt bzw. 1,5 Zeilen.
- · Eingerückte Zitate: Blocksatz; Schriftgröße 11 Punkt; Zeilenabstand einzeilig; Einzug links und rechts je 1 cm.
- Fußnoten: Blocksatz; Schriftgröße 10 Punkt; Zeilenabstand einzeilig; hängender Einzug mit freistehender Fußnotenziffer. In MS Word setzen Sie zusätzlich einen Tabstopp auf Höhe des Einzugs; z. B. Einzug hängend: 0,5 cm; Tabstopp bei 0,5 cm. Zwischen Fußnotenziffer und Beginn des Fußnotentextes betätigen Sie jeweils einmal die Tabstopp-Taste. Die Fußnotenziffer im Text wird stets nach dem Satzzeichen platziert - es sei denn, sie bezieht sich auf einen konkreten Begriff im Text (Weiteres zum Umgang mit Fußnoten in Kap. 6.2). Eine formgerecht gestaltete Fußnote sieht folgendermaßen aus: Dies ist ein Blindtext.<sup>5</sup>
- · Silbentrennung: Aktivieren Sie bitte in Ihrer Textverarbeitung die automatische Silbentrennung und überprüfen Sie diese vor Druck Ihrer Hausarbeit. Alternativ können Sie manuell trennen. Verwenden Sie dann bitte statt "-" den sogenannten "bedingten Zeilenwechsel" [strg + -] (PC) bzw. [cmd + -] (Mac): Die Textverarbeitung eliminiert dann automatisch den Trennungs- bzw. Bindestrich, sollte sich durch spätere Einfügungen der Zeilenwechsel verschieben.
- Formatvorlagen: Machen Sie sich nach Möglichkeit mit der Funktionsweise von Formatvorlagen vertraut. Diese erleichtern Ihnen die Arbeit, indem sie die einheitliche Formatierung des Dokuments und von Elementen wie Überschriften, Textkörper (d. i. der Fließtext), eingerückten Zitaten u. ä. sicherstellen. Auch die Erstellung eines automatischen Inhaltsverzeichnisses ist so möglich.
- Objekt- und Metasprache: In der Linguistik ist die Unterscheidung von Objektsprache (das sprachliche Material, das analysiert wird) und Metasprache (die Sprache der Analyse) wichtig. Objektsprachliche Beispiele im Fließtext werden deshalb kursiv gesetzt:
	- o Im Folgenden wird das Pronomen ich untersucht.
- · Längere Beispiele werden vom Fließtext durch Absatz und Einrückung abgesetzt und fortlaufend durchnummeriert:

(1) Hier steht der Beispielsatz. (Quellenangabe)

· Für die Arbeit mit Primärtexten in der ÄdL: Zur Darstellung diakritischer Zeichen aus Handschriften oder frühneuzeitlichen Drucken bietet die Plattform mediaevum.de eine Übersicht über Sonderzeichenfonts. Praktikabel und empfehlenswert ist die Schriftart Junicode: https://mufi.info/m.php?p=mufi&i=960.

<sup>&</sup>lt;sup>5</sup> Dies ist ein Blindtext. Dies ist ein Blindtext. Dies ist ein Blindtext. Dies ist ein Blindtext. Dies ist ein Blindtext. Dies ist ein Blindtext. Dies ist ein Blindtext. Dies ist ein Blindtext. Dies ist ein Dies ist ein Blindtext. Dies ist ein Blindtext. Dies ist ein Blindtext. Dies ist ein Blindtext.

# <span id="page-14-0"></span>5.4. Rechtschreibung und typographische Grundregeln

- Die Arbeit sollte in neuer deutscher Rechtschreibung verfasst sein. Zitate hingegen werden so wiedergegeben, wie sie im Originaltext stehen. Bitte lesen Sie Ihre Hausarbeit sorgfältig Korrektur und ziehen Sie ggf. kompetente Bekannte zu Rate; Grammatik-, Interpunktions- und Orthographiefehler führen zu Notenabzug.
- · Bitte beachten Sie auch die im Deutschen geltenden verbindlichen typographischen Satzanweisungen. Hier eine Liste der wichtigsten Regeln:
- Innerhalb von zwei- oder mehrgliedrigen Abkürzungen wie "z. B.", "u. a.", "i. d. R." stehen sogenannte "geschützte Leerzeichen" [Strg+Shift+Leertaste] (PC) bzw. [ctrl+Shift+Leertaste] (Mac). Das geschützte Leerzeichen empfiehlt sich auch in Ausdrücken wie "20. Jahrhundert" oder "S. 134", um einen eventuellen Zeilenumbruch an der Stelle des Leerzeichens zu verhindern.
- · Auslassungspunkte im Primärtext: Nach dem letzten Wort steht ein geschütztes Leerzeichen [Strg+Shift+Leertaste], das den Wortabstand verringert und dafür sorgt, dass das vor und das nachstehende Zeichen bei einem Zeilenumbruch nicht getrennt werden. Die Auslassungspunkte selbst werden nicht einzeln eingegeben, sondern sind auf der Computertastatur ein Zeichen [altGr + .] (PC) bzw. [alt+.] (Mac).
	- Beispiel: "Aber die Beteuerungen des Schlumpf Erwin hatten ehrlich geklungen. Obwohl..."  $\circ$ 
		- ACHTUNG: Beachten Sie unbedingt den Unterschied zwischen Auslassungen im Original und eigenen, nachträglich vorgenommenen Auslassungen (s. Kap. 6.1)!
	- Gedankenstriche [altGr+-] (PC) bzw. [alt+-] (Mac) sind im Deutschen länger als Bindestriche und stehen – anders als im Englischen – zwischen zwei Leerschritten.
		- $\circ$ Beispiel: "Der Dachfirst eines Hauses war zu sehen - mit alten, schwarzen Ziegeln - und über ihm wehte als blendend blaues Tuch der Himmel."
		- o Folgt dem zweiten Gedankenstrich ein Komma, fällt der nachstehende Leerschritt weg.
			- Beispiel: "Die Frau stand auf, füllte vorsorglich Studers Tasse mit Zucker und Milch solle er sich nur bedienen, meint sie -, und dann ging sie ihre Kunden bedienen."
		- o Das Zeichen für "bis" zum Beispiel in Seitenzahlangabe wird durch einen Gedankenstrich ohne Leerzeichen dargestellt: S. 91-95, von 9-18 Uhr.
	- Ein Apostroph erscheint im Deutschen so:
		- Beispiele: "Wie ist's gegangen?"; "Ich erzähl' die Geschichte so mehr für mich."  $\circ$
	- · Eliminieren Sie doppelte Leerschritte mit Hilfe der "Suchen+Ersetzen"-Funktion: Geben Sie in das "Suchen"-Feld zwei Leerzeichen ein, in das "Ersetzen"-Feld nur ein Leerzeichen. Durch Klick auf "Ersetzen" oder "Alle ersetzen" erhalten Sie das gewünschte Ergebnis.

# 5.5. Abbildungs-/Tabellenverzeichnis, Abkürzungsverzeichnis

Das Abbildungsverzeichnis, Tabellenverzeichnis und Abkürzungsverzeichnis helfen dem/der Leser:in, sachbezogene zusätzliche Informationen zu finden. Die Tabellenund Abbildungsverzeichnisse sowie das Abkürzungsverzeichnis sind im vorderen Teil der Arbeit gelistet. Ein Tabellenverzeichnis muss ab drei Tabellen und ein Abbildungsverzeichnis ab drei Abbildungen aufgeführt werden.

### **Sonstige Hinweise:**

• Abkürzungen

Die (sparsame) Verwendung von Abkürzungen ist statthaft, sofern es sich um generell geläufige Abkürzungen (siehe Duden) wie "usw." oder "u. a." handelt. Außerdem können die in den Geisteswissenschaften gebräuchlichen Abkürzungen (u. a. für wissenschaftliche Zeitschriften) verwendet werden. Nicht erlaubt sind Abkürzungen aus Bequemlichkeit. Die verwendeten Abkürzungen sind im Abkürzungsverzeichnis alphabetisch aufzulisten. Allgemein übliche Abkürzungen (wie "z. B." oder "u. a.") sind nicht in das Abkürzungsverzeichnis aufzunehmen.

· Abbildungen

Abbildungen sind ausführlich zu kennzeichnen. Sie sind über die gesamte Arbeit hinweg fortlaufend zu nummerieren. Abbildungen müssen die Bezeichnung ihres Inhalts als Überschrift tragen. Zu Beginn steht das Wort "Abb." mit der jeweiligen Nummer und dem Titel der Abbildung. Nachfolgend wird die Quelle genannt. Selbst erstellte Abbildungen werden in der Quellenangabe mit "Eigene Darstellung" gekennzeichnet. Wurde die ursprüngliche Abbildung nachgebaut bzw. verändert, so wird dies durch "in Anlehnung an:" hervorgehoben. Ergebnisse der eigenen empirischen Forschung werden als "Eigene Ergebnisse" gekennzeichnet. Der Titel der Abbildung und die Quelle sind linksbündig zu formatieren. Eine Abbildung sollte nicht größer als eine dreiviertel Seite sein. Größere Abbildungen werden in den Anhang aufgenommen.

Tabellen

Tabellen können in den laufenden Text eingeschoben werden, wenn sie ihn in knapper und übersichtlicher Form ergänzen. Umfangreicheres Material gehört in den Anhang. Am Kopf jeder Tabelle steht das Wort "Tab." mit der jeweiligen Nummer und dem Titel der Tabelle. Tabellen sind über die gesamte Arbeit hinweg fortlaufend zu nummerieren. Quellenangaben sind unter der Tabelle mit Voranstellung des Wortes "Quelle" oder "Quellen" anzugeben. Selbst erstellte Tabellen werden in der Quellenangabe mit "Eigene Darstellung" gekennzeichnet. Wurde die ursprüngliche Tabelle nachgebaut, verändert oder neu berechnet, so wird dies durch "in Anlehnung an:" hervorgehoben. Ergebnisse der eigenen empirischen Forschung werden als "Eigene Ergebnisse" gekennzeichnet. Der Titel der Tabelle und die Quelle sind linksbündig zu formatieren. Eine Tabelle sollte nicht länger als eine Seite sein. Längere Tabellen werden in den Anhang aufgenommen.

Weiteres  $\bullet$ 

> Tabellen und Abbildungen müssen immer in den Text durch Verweise, Erläuterungen o. ä. eingebunden werden:

"Wie aus Tab. 1 ersichtlich..."

"siehe Abb. 2"

# <span id="page-15-0"></span>5.6. Glossierung von Übersetzungen

Wenn Sie in linguistischen Arbeiten mit Textbeispielen aus Sprachen arbeiten, die Sie übersetzen müssen (i. d. R. alle Sprachen außer Deutsch und Englisch), wird häufig mit Interlinearglossierungen gearbeitet. Orientieren Sie sich hierfür bitte an den sog. Leipzig Glossing Rules:

https://www.eva.mpg.de/lingua/resources/glossing-rules.php

### <span id="page-16-0"></span>**6.!Zitiationsrichtlinien**

# <span id="page-16-1"></span>**6.1. Grundsätzliche!Bemerkungen!**

Es gibt eine Vielzahl gängiger Zitierverfahren - je nach Fach und Dozent:in können unterschiedliche Präferenzen bestehen. Grundsätzlich gilt jedoch in jedem Fall: Das von Ihnen gewählte Zitierverfahren muss eindeutig und konsistent die ganze Arbeit hindurch verwendet werden.

- Zur Integration von Zitaten: Es gibt mehrere Möglichkeiten, ein Zitat in den Fließtext Ihrer Arbeit einzufügen. Zitate, die länger sind als drei Zeilen bzw. Verse oder 40 Wörter, werden eingerückt (s. Kap. 5.3). Bei dieser Zitierweise fallen die äußeren Anführungszeichen weg; deshalb bleiben hier die Zitate in den Zitaten in doppelten Anführungszeichen. Kurze Zitate bis zu drei Zeilen bzw. Versen oder 40 Wörter stehen eingebunden in den laufenden Text und in doppelten Anführungszeichen. Doppelte Anführungszeichen im zitierten Texte werden dabei zu einfachen Anführungszeichen. Folgende Beispiele geben einen Überblick über die Handhabung der Interpunktion:
	- o Eingerücktes Vollzitat

In Gesellschaften ohne Staat, so hat die Ethnologie an vielen Beispielen demonstriert, übernahmen Gruppen, mögen sie Horde, Sippe, Clan, Stamm oder anders heißen, vielfältige Funktionen, die in ihrer Summe das Leben und Überleben des einzelnen erst ermöglichten.6

 $\circ$  Teilzitat:

Gruppen, "mögen sie Horde, Sippe, Clan, Stamm oder anders heißen,"7 hatten laut Althoff in Gesellschaften ohne Staat viele Funktionen.

Gruppen hatten in der vorstaatlichen Gesellschaft viele Funktionen, "die in ihrer Summe das Leben und Überleben des einzelnen erst ermöglichten."8

**Direktes und indirektes Zitieren**: Direkte (wortwörtliche) Zitate sollten sparsam verwendet werden, wenn der exakte Wortlaut für die Arbeit wesentlich ist, beispielsweise für zentrale Definitionen, oder wenn die Formulierung eine außergewöhnliche Originalität aufweist, beispielsweise zur Wiedergabe von Kernsätzen oder für zu kritisierende Aussagen. Es ist zu beachten, dass der Gesamttext nicht aus zu vielen direkten Zitaten besteht oder diese nur aneinandergereiht werden. Das Aneinanderreihen von Zitaten ohne eine erkennbare Einbettung des Zitierten in den eigenen Text widerspricht dem Ziel einer eigenständigen Arbeit.

Ein indirektes (sinngemäßes) Zitat liegt vor, wenn der/die Verfasser:in der Arbeit Gedankengut aus einer oder mehreren Quellen übernommen hat, aber in eigenen Worten darstellt. Dies ist die häufigste Form des Zitierens. Im Text werden keine Anführungsstriche gesetzt. Mit einem Quellenhinweis sind auch solche Zahlen- und Sachangaben zu versehen, die nicht der Literatur entnommen, sondern bspw. durch persönliche Befragung in Erfahrung gebracht worden sind (Interviews und Befragungen). Der Umfang der sinngemäßen Übernahme muss dabei eindeutig erkennbar sein. Bei längeren indirekten Zitaten, die sich über mehrere Sätze erstrecken, soll im ersten Satz das zitierte Werk genannt werden. Sollte es aus dem Kontext erkennbar sein, dass das Zitat sich auch auf weitere Sätze in dem Absatz bezieht, muss es in diesem Absatz nicht mehr genannt werden. Sollte dasselbe Werk auch im neuen Absatz zitiert werden, muss eine erneute Quellenangabe erfolgen.

<sup>&</sup>lt;sup>6</sup> Althoff 1990, S. 1.

<sup>&</sup>lt;sup>7</sup> Althoff 1990, S. 1.

<sup>&</sup>lt;sup>8</sup> Althoff 1990, S. 1.

Der Sinn des Originaltextes darf bei der Wiedergabe nicht entstellt oder manipuliert werden. Wie bei wortwörtlichen Zitaten gilt auch bei sinngemäßen Zitaten, dass genau ersichtlich sein muss, wo ein Zitat beginnt und endet. Das fremde Gedankengut kann bei indirekten Zitaten beispielsweise mithilfe von Verben des Referierens bzw. den Wiedergabefloskeln hervorgehoben werden. Die Verwendung des Konjunktivs ist ebenfalls möglich, aber nicht zwingend erforderlich.

Wenn Sie nicht direkt zitieren, sondern paraphrasieren oder auf einen Gedanken verweisen, verwenden Sie "vgl." (= vergleiche).

"Das Verlangen nach Rache entspringt dort, wo sich Handeln und Erleiden überkreuzen."<sup>9</sup> Beispiele: Wo Handeln und Erleiden zusammentreffen, entsteht der Wunsch nach Rache.<sup>10</sup>

Ergänzungen: Ergänzungen in Zitaten werden in eckigen Klammern eingeschlossen: [Ergänzung]; Auslassungen werden durch Auslassungspunkte in eckigen Klammern markiert: [...]. Bei Zitaten unter der Satzgröße sind keine Auslassungszeichen am Anfang oder Ende des Zitats nötig.

Beispiel: "Es war [für Studer] schwer, sich vorzustellen, daß draußen [außerhalb des Schlosses Thun] ein warmer Maientag über dem See lag, daß [...] in der Sonne Leute [...] sich die Haut braun brennen ließen."

Sekundärzitate: Als Sekundärzitat bezeichnet man die Bezugnahme auf fremde Texte, die man selbst nicht gelesen hat, sondern von denen man nur durch Zitate bei anderen Autor:innen erfahren hat. Sekundärzitate sollten prinzipiell vermieden werden und kommen nur dann in Betracht, wenn die Primärquelle nicht verfügbar ist und auch nicht mit vertretbarem Aufwand beschafft werden kann. Grundsätzlich aber müssen Sekundärzitate als solche erkennbar sein,

 $z. B.:$ Muster, Max: [...]. S. X, zitiert nach Müller, Maria: [...]. S. X. Muster (2001: X), zitiert nach Müller (2005: X).

Sind in den zitierten Texten einfache oder doppelte Anführungszeichen z. B. französisch gesetzt, dann passen Sie diese Ihrem Zitiersystem an.

«Herrgott!», sagte Studer. → "Herrgott!", sagte Studer.

- Zum Umgang mit Primärtexten: Benutzen Sie wenn möglich eine historisch-kritische Ausgabe des Primärtextes. Stehen die zitierten Texte in alter Rechtschreibung, dann zitieren Sie diese bitte auch in dieser Form. Nicht anpassen! Deaktivieren Sie gegebenenfalls den Autokorrekturmodus in Ihrem Textverarbeitungsprogramm.
- Bei mittelhochdeutschen oder frühneuhochdeutschen Primärtexten wird die Argumentation Originaltext vorausgesetzt eingefordert. am und Das Zitieren von Mittelhochdeutsch/Frühneuhochdeutsch statt einer nhd. Übersetzung ist verpflichtend. Die Kursivierung von Mhd./Fnhd. ist optional.
- Wenn Sie mittelhochdeutsche Verfasser:innen zitieren, erfolgt keine Angabe nach dem Schema Nachname, Vorname', da Familiennamen erst ab etwa dem 15. Jahrhundert aufkommen. Sie zitieren also nicht ein Werk Hartmann von Aues, sondern Hartmanns von Aue. Wenn Sie die Primärtexte im Literaturverzeichnis aufführen, erfolgt die Angabe nach dem Schema, Vorname Nachname' (s. Bsp.). Bei Texten ohne Verfasser: in reicht als Angabe der Titel und die benutzte Ausgabe.

Hartmann von Aue: Iwein [nicht: von Aue, Hartmann: Iwein]

<sup>&</sup>lt;sup>9</sup> Bernhard 2014, S. 58.

<sup>&</sup>lt;sup>10</sup> Vgl. Bernhard 2014, S. 58.

- Versumbrüche lassen sich mit Virgeln / oder Senkrechtstrichen | kennzeichnen. Enthält der Originaltext Virgeln als Satzzeichen, werden die Umbrüche immer mit Senkrechtstrich gekennzeichnet.
- Digitale Repositorien: Mit digitalen Editionen und Repositorien stehen Ihnen wissenschaftliche und zitierfähige Quellen für Primärtexte zur Verfügung. Hier werden bspw. literarische Texte, Briefkorpora oder historische Zeitschriften Open Source und in digitaler Form zur Verfügung gestellt. Genau wie im Fall von gedruckten Büchern eignen sich nicht alle digitalen Texte, die in Repositorien angeboten werden, als Primärtexte für wissenschaftliche Arbeiten. Etablierte und zitierfähige Repositorien für deutschsprachige literarische Texte sind z.B. das Deutsche Textarchiv [\(https://www.deutschestextarchiv.de\)](https://www.deutschestextarchiv.de/), das *Textgrid Repository* [\(https://textgrid.de/\)](https://textgrid.de/), die *HathiTrust Digital Library* [\(https://www.hathitrust.org/\)](https://www.hathitrust.org/) oder das German Drama Corpus [\(https://dracor.org/ger\)](https://dracor.org/ger). Quellenkritische Aspekte besprechen sie am besten vorab mit Ihrem/Ihrer Dozent:in. (Zur Zitierweisedigitaler Repositorien s. unter 6.2)
- Zum Umgang mit Korpusbelegen: Auch Beispiele, die aus einer Korpusuntersuchung stammen, müssen eindeutig zitiert und dem Literaturverzeichnis bzw. Anhang zugeordnet werden. Das Korpus sollte bei der ersten Belegstelle benannt werden. Für Belege können auch Siglen vergeben werden.
- Generell gilt, dass Sprachbeispiele kursiv gekennzeichnet werden.
- Ist das Erscheinungsjahr bzw. -datum nicht bekannt, so verwendet man die Abkürzung "o. J." (ohne Jahr/ohne Jahresangabe) oder "o. D." (ohne Datum).
- Die Abkürzung "o. O." (ohne Ort/ohne Ortsangabe) wird verwendet, wenn bei einer Publikation keine Ortsangabe zu finden ist. Dieser Fall ist allerdings selten, sodass diese Abkürzung nur nach ausreichender Recherche herangezogen werden sollte.

# <span id="page-18-0"></span>**6.2.** , Klassische' Zitierweise (vor allem in der Literaturwissenschaft)

Diese Technik des Zitatnachweises ist in der Germanistik traditionell weit verbreitet. Literaturangaben werden dabei in einer unmittelbar auf das Zitat folgenden Fußnote gemacht.

### <span id="page-18-1"></span>**6.2.1.** Erstnachweise in den Fußnoten

Der Fußnotentext wird immer mit einem Punkt abgeschlossen (Fußnoten sind Sätze, auch wenn sie nur aus Literaturangaben bestehen). Endet die Quellenangabe mit "f.", dann gilt dieser Punkt zugleich als Satzabschlusszeichen (es stehen nie zwei Punkte nacheinander). Die Angabe des Verlages ist optional. Wenn Sie sich dazu entscheiden, den Verlag mitanzugeben, reicht das Wesentliche, z. B. "Winter" statt des vollen Verlagstitels "Universitätsverlag Winter GmbH Heidelberg".

#### **a) Monographie!!**

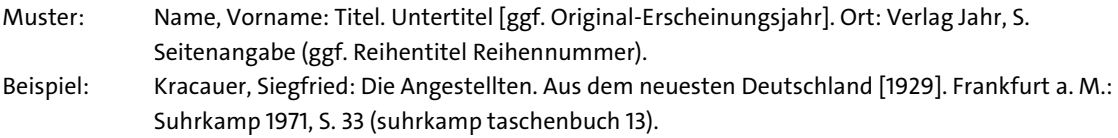

### **b)** Aufsatz in einem Sammelband

- Muster: Name, Vorname: Titel. Untertitel. In: Name, Vorname / Name, Vorname (Hg.): Titel. Untertitel. Ort: Verlag Jahr, S. X-X (hier S. X).
- Beispiel: Schneider, Lothar L.: Girls. Beschreibung einer schwierigen Beschreibung. In: Behrens, Rudolf / Steigerwald, Jörg (Hg.): Die Macht und das Imaginäre. Eine kulturelle Verwandtschaft in der

Literatur zwischen Früher Neuzeit und Moderne. Würzburg: Königshausen & Neumann 2005, S. 213-229 (hier S. 220).

#### **c) Aufsatz in!einer!Zeitschrift!!**

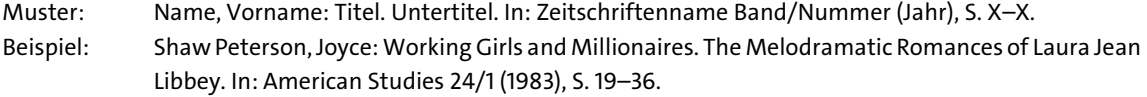

#### **d)** Aufsatz im Internet

Bei Nachweis von Internetquellen ist immer auch das Datum des letztgültigen Dokumentaufrufs anzugeben.

- Muster: Name, Vorname: Titel. Untertitel, unter: exakte Webadresse [letzter Zugriff: Datum].
- Beispiel: Schaffer, Nicole: Tinysex. Sexualität und Identität in Multi-User Dimensions, unter: http://homepage.univie.ac.at/Johanna.Dorer/Dorer1997-8.htm [letzter Zugriff: 15.01.2016].

### **e) weitere Quellen!**

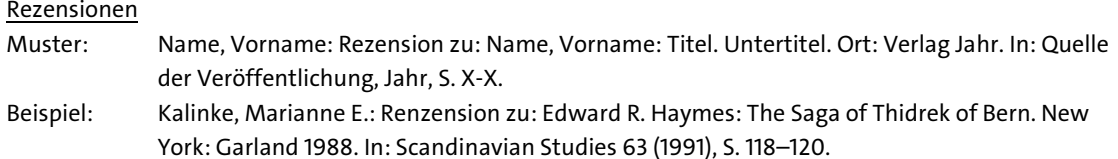

#### Lexikonbeiträge!

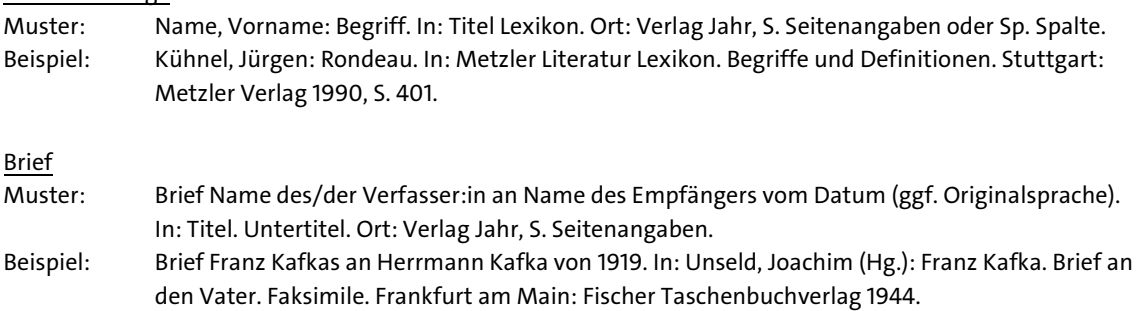

#### Eintrag in einem Nachschlagewerk mit und ohne Autor:innenangabe(n)

Nachschlagewerke (z. B. Lexika, Enzyklopädien, Wörterbücher) werden für sachliche Auskünfte herangezogen. Bei einem Eintrag in einem Nachschlagewerk (z. B. ein Lexikonartikel, eine Begriffsdefinition in einer Enzyklopädie oder in einem Wörterbuch) kann es vorkommen, dass der/die Verfasser: in nicht namentlich genannt ist. In diesem Fall erscheint im Literaturverzeichnis zuerst der Titel des Eintrags. Beim Zitieren im Text erscheint der Titel in Anführungszeichen.

#### Literaturwissenschaft

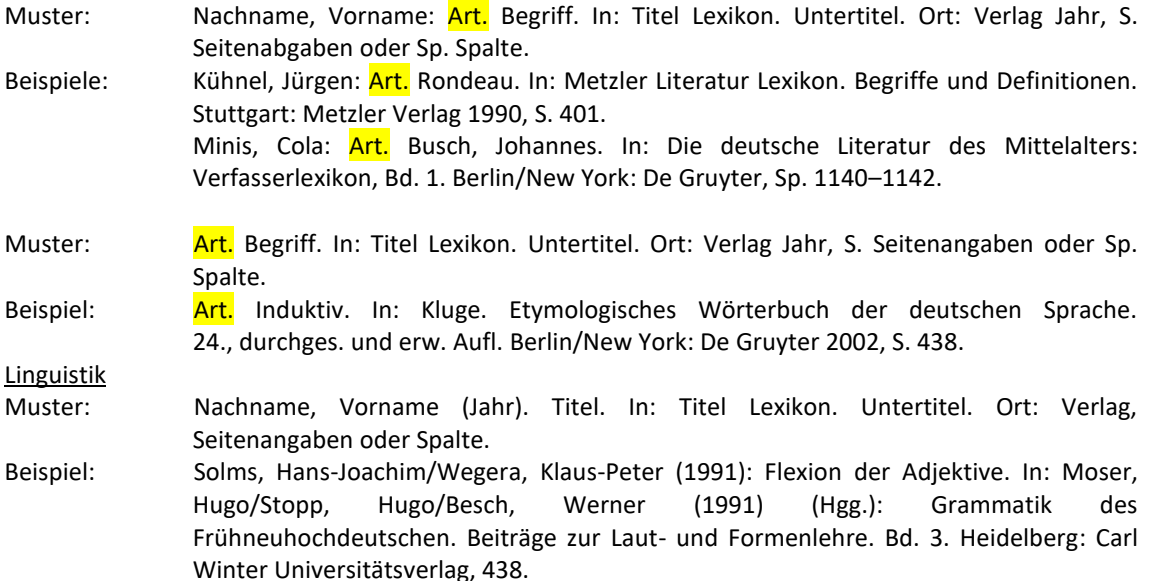

Muster: Begriff (Jahr). In: Titel Lexikon. Untertitel. Ort: Verlag Jahr, Seitenangaben oder Spalte. Beispiel: Induktiv (242002). In: Kluge. Etymologisches Wörterbuch der deutschen Sprache. Berlin/New York: De Gruyter, 438.

- Online-Tools zitieren
- Digital Humanities: Wenn Sie im Rahmen einer Hausarbeit Tools und Methoden nutzen, die zum Repertoire der Digital Humanities zählen, sollten Sie die verwendeten Tools korrekt zitieren. Für die Zitation von Online-Tools existieren (noch) keine einheitlichen Zitierregeln. Achten Sie daher darauf, dass Sie einheitlich zitieren. Für die meisten Tools werden Zitiervorschläge angeboten, auf die Sie zurückgreifen können.
- Beispiele: CATMA: Evelyn Gius, Jan Christoph Meister, Malte Meister, Marco Petris, Christian Bruck, Janina Jacke, Mareike Schumacher, Dominik Gerstorfer, Marie Flüh, Jan Horstmann (2021): CATMA 6 (Version 6.3). Zenodo. DOI: [10.5281/zenodo.1470118.](https://doi.org/10.5281/zenodo.1470118)

DARIAH-DE TopicsExplorer: Severin Simmler, Thorsten Vitt and Steffen Pielström, Topic Modeling with Interactive Visualizations in a GUI Tool, in: *Proceedings of the Digital Humanities Conference* (2019).

Digitalen Repositorien: Wenn Sie einzelne Texte oder ganze Textkorpora aus digitalen Repositorien nutzen, sollten Sie diese adäquat zitieren. Hierfür haben sich noch keine Standards herausgebildet. Zitieren Sie also einheitlich und so, dass alle zum Dokument führenden Informationen enthalten sind. Die meisten Repositorien bieten für die gesamte Textsammlung und die einzelnen Dokumente Zitierhilfen an, auf die Sie zurückgreifen können. Die folgenden Beispiele zeigen unterschiedliche, gängige Zitiervorschläge für digitale Repositorien:

Beispiele Digitale Repositorien zitieren:

Fischer, Frank et al. (2019). Programmable Corpora: Introducing DraCor, an Infrastructure for the Research on European Drama. In *Proceedings of DH2019: "Complexities"*, Utrecht University, doi:10.5281/zenodo.4284002.

Johann Wolfgang Goethe: Faust. Historisch-kritische Edition. Herausgegeben von Anne Bohnenkamp, Silke Henke und Fotis Jannidis unter Mitarbeit von Gerrit Brüning, Katrin Henzel, Christoph Leijser, Gregor Middell, Dietmar Pravida, Thorsten Vitt und Moritz Wissenbach. Version 1.2 RC. Frankfurt am Main / Weimar / Würzburg [Jahr], [Seite der Edition und ggf. des Zeugen], (optional: Art der Ansicht), URL, Abrufdatum.

Einzelne Texte aus digitalen Repositorien zitieren:

TextGrid Repository (2012). Wieland, Christoph Martin. Romane. Peregrinus Proteus. Peregrinus Proteus. Digitale Bibliothek. TextGrid. https://hdl.handle.net/11858/00-1734-0000-0005-A6EB-7 Abrufdatum.

Arnim, Bettina von: Goethe's Briefwechsel mit einem Kinde. Bd. 1. Berlin, 1835, S. 246. In: Deutsches Textarchiv <https://www.deutschestextarchiv.de/arnimb\_goethe01\_1835/278>, Abrufdatum.!

August Wilhelm Schlegel: Digitale Edition der Korrespondenz [Version-01-22]; https://august-wilhelm-schlegel.de/version-01-22/briefid/4278. Abrufdatum.

Johann Wolfgang Goethe: Faust. Historisch-kritische Edition. Herausgegeben von Anne Bohnenkamp, Silke Henke und Fotis Jannidis unter Mitarbeit von Gerrit Brüning, Katrin Henzel, Christoph Leijser, Gregor Middell, Dietmar Pravida, Thorsten Vitt und Moritz Wissenbach. Version 1.2 RC. Frankfurt am Main / Weimar / Würzburg 2019, Faust. Eine Tragödie. Konstituierter Text. Bearbeitet von Gerrit Brüning und Dietmar Pravida, URL: http://v1-2.faustedition.net/print/faust.7#scene\_1.1.4, abgerufen am 14.2.2022.

### <span id="page-20-0"></span>**6.2.2. Weiteres zu Erstnachweisen**

Die Auflage wird – wenn es sich um eine erweiterte/verbesserte Auflage handelt – vor dem Verlagsort mit Angabe der Erweiterung angegeben.

Muster: Name, Vorname: Titel. Untertitel, 2., erw. und verb. Aufl. Ort: Verlag Jahr.

Beispiel: Hamburger, Käte: Die Logik der Dichtung [1957]. 2., stark veränderte Aufl. Stuttgart: Klett 1968.

- Ist die Neuauflage unverändert, reicht eine hochgestellte Ziffer vor dem Jahr aus.
	- Muster: Name, Vorname: Titel. Untertitel. Ort: Verlag <sup>2</sup>Jahr. Beispiel: Genette, Gérard: Die Erzählung [1994]. München: Fink <sup>2</sup>1998.
- Falls Autor: in des Beitrags und Autor: in des Titels identisch sind, wird in der zweiten Nennung der Name ersetzt durch "Ders." bzw. "Dies.".

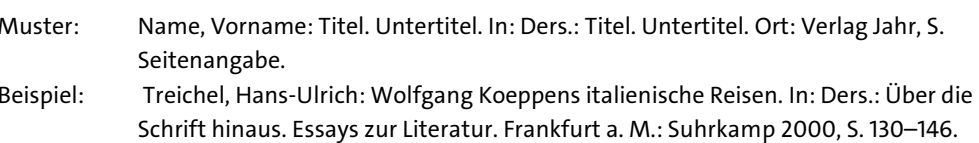

Bei Werkausgaben o. ä. wird der/die Herausgeber:in nicht als "Autor:in" der Ausgabe mit nachgestelltem Vermerk (Hg.) behandelt, sondern separat nach dem Titel genannt. Bandnummer, Bandtitel (sowie ggf. deren Herausgeber:innen) werden nach dem Titel der Werkausgabe genannt.

Beispiel: Freud, Sigmund: Jenseits des Lustprinzips [1920]. In: Ders.: Studienausgabe, hg. v. Alexander Mitscherlich [u. a.], Bd. III: Psychologie des Unbewussten. Frankfurt a. M.: S. Fischer 1975, S. 213-272.

- Mehrere Verlagsorte werden durch Schrägstriche getrennt (Beispiel: Basel/Frankfurt a.M.: Stroemfeld 1999). Bei mehr als drei Verlagsorten reicht die Nennung des ersten Ortes mit dem Zusatz u. a. in eckigen Klammern (Beispiel: Frankfurt a. M. [u. a.]: Lang 2006).
- Mehrere Autor:innen/Herausgeber:innen: Ab vier Personen wird nur die erste Person genannt und mit et al. oder u .a. ergänzt (Beispiel: Assel, Berger, Coslow und Dünn: Assel et al.). Im Literaturverzeichnis müssen aber alle Autor:innen genannt werden.
- Seitenangaben: Die Angabe "44f." gilt nur für die genannte und die ihr folgende Seite. Möchten Sie einen längeren Abschnitt belegen, dann wählen Sie nicht die Form "44ff.", sondern nennen Sie bitte die erste und die letzte Seite: "S. 44-48". Falls Sie innerhalb eines Abschnitts auf eine bestimmte Seite verweisen möchten, ergänzen die Angabe folgendermaßen: "S. 44–48 (hier S. 48)".
- Mehrere Literaturangaben werden durch ein Semikolon getrennt.

# <span id="page-21-0"></span>6.2.3. Wiederkehrende Nachweise (in der Literaturwissenschaft)

Für wiederkehrende Nachweise können Autor:innachname. Kurztitel und Seitenangabe genannt werden:

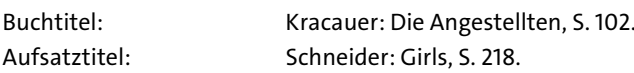

Wenn Sie in Ihrer Hausarbeit von einem/einer Autor:in nur einen Titel zitieren und Sie nicht einen/eine Autor:in gleichen Namens erwähnen, reicht die Nennung des Autor:innamens.

Schneider, S. 218. Beispiel:

Es ist möglich, sich bei wiederkehrenden Nachweisen der Kürzel "ebd." (ebenda) oder "ibid." (ibidem, lat. für ebenda) zu bedienen, wenn Sie in einer direkt auf einen Nachweis folgenden Fußnote den gleichen Text zitieren. Es empfiehlt sich jedoch, diese wiederkehrenden Nachweise erst in einer der letzten Phasen des Arbeitsprozesses durch die genannten Kürzel zu ersetzen, da durch evtl. Umstellungen beim Schreiben sonst Verweise verloren gehen oder verwechselt werden können.

Beispiel:

Die kleinste Einheit jeder Verwandtengruppe ist die Familie.<sup>11</sup> Verbindungen der Familien zu größeren Gruppen (etwa durch Heirat) können als Sippe bezeichnet werden.<sup>12</sup>

# <span id="page-22-0"></span>6.3. Zitieren nach dem Harvard-System (vor allem in der Linguistik)

Bei dieser Zitierweise bleiben Fußnoten reserviert für "echte", ausformulierte Anmerkungen und Kommentare sowie Verweise auf Internetguellen, bei denen es sich nicht um Fachliteratur handelt (URL, letzter Zugriff: Datum). Sie werden also nicht für unkommentierte Quellen- oder Zitatangaben verwendet. Stattdessen wird im fortlaufenden Text in der Kurzform Name (Jahr + Seite/n) zitiert:

So schreibt Heinrich (2000: 44), dass "das Zitieren mehr Freude macht", wenn man das Harvard-System verwenden kann. Müller (2001: 23) vertritt die gleiche Ansicht. Schulze dagegen behauptet, dass die in der Germanistik übliche Zitierweise ungleich präziser ist (vgl. Schulze 2002:44).

### **Beispiele**

Eingerücktes Vollzitat

In Gesellschaften ohne Staat, so hat die Ethnologie an vielen Beispielen demonstriert, übernahmen Gruppen, mögen sie Horde, Sippe, Clan, Stamm oder anders heißen, vielfältige Funktionen, die in ihrer Summe das Leben und Überleben des einzelnen erst ermöglichten. (Althoff 1990: 1)

Teilzitat:

Gruppen, "mögen sie Horde, Sippe, Clan, Stamm oder anders heißen", hatten laut Althoff (1990: 1) in Gesellschaften ohne Staat viele Funktionen.

Gruppen hatten in der vorstaatlichen Gesellschaft viele Funktionen, "die in ihrer Summe das Leben und Überleben des einzelnen erst ermöglichten" (Althoff 1990: 1).

Direktes und indirektes Zitieren: Wenn Sie nicht direkt zitieren, sondern paraphrasieren oder auf einen Gedanken verweisen, verwenden Sie "vgl." (=vergleiche).

"Das Verlangen nach Rache entspringt dort, wo sich Handeln und Erleiden überkreuzen" (Bernhard 2014: 58).

Wo Handeln und Erleiden zusammentreffen, entsteht der Wunsch nach Rache (vgl. Bernhard 2014: 58).

# <span id="page-22-1"></span>7. Literaturverzeichnis

Ihr Literaturverzeichnis muss in Abhängigkeit von der gewählten Zitiertechnik gestaltet sein, die auch einheitlich eingehalten werden muss. Im Literaturverzeichnis werden nur Texte aufgeführt, die Sie in Ihrer Arbeit zitieren oder auf die Sie verweisen, es ist keine Bibliographie.

# <span id="page-22-2"></span>7.1. Klassisches' Literaturverzeichnis (vor allem in der Literaturwissenschaft)

Das Literaturverzeichnis listet Primär- und Sekundärliteratur separat auf - und zwar immer in alphabetischer Ordnung nach Autor:innamen. Nennen Sie zuerst den Nachnamen, dann den Vornamen:

Keun, Irmgard: Das kunstseidene Mädchen [1932]. Berlin: Claassen 2005.

Beachten Sie, dass Monographien im Literaturverzeichnis - anders als in den Fußnoten grundsätzlich ohne Seitenzahlen angegeben werden.

Zitieren Sie mehrere Beiträge desselben/ derselben Verfasser:in, sind diese chronologisch zu ordnen.

<sup>&</sup>lt;sup>11</sup> Vgl. Althoff, S. 34.

 $12$  Vgl. ebd.

Für sehr häufig wiederkehrende Nachweise, evtl. aus Primärtexten, können Sie eine Sigle festlegen, die dann im laufenden Text geführt wird. Bei der ersten Nennung wird die Sigle in der Fußnote ausgewiesen.<sup>13</sup> Bei allen weiteren Nennungen wird die Angabe nach dem Zitat im Text platziert. Wenn Sie mit Siglen gearbeitet haben, stellen Sie an den Beginn des Literaturverzeichnisses ein Verzeichnis der Siglen, in dem Sie die verwendeten Abkürzungen auflösen, z. B.:

GI = Keun, Irmgard: Gilgi - eine von uns [1931]. München: dtv 1989. KL = Keun, Irmgard: Kind aller Länder [1938]. München: dtv 1989. KM = Keun, Irmgard: Das kunstseidene Mädchen [1932]. Berlin: Claassen 2005.

# <span id="page-23-0"></span>**7.2. Literaturverzeichnis nach dem Harvard-System (vor allem in der Linguistik)**

Das Literaturverzeichnis listet Forschungsliteratur sowie ggf. verwendete Korpora und selbst erhobene Daten separat auf. Alle Harvard-Kurzzitate müssen im Literaturverzeichnis aufgeschlüsselt werden. Dort erfährt man, welchem Text z. B. das mit "Heinrich (2000: 44)" belegte Zitat entnommen wurde. Die Einträge im Literaturverzeichnis folgen diesen Mustern:

### **a)!Monografien**

Muster: Nachname, Vorname (Auflage Jahr): Titel. Untertitel. Bandnummer. Bandtitel. Ort: Verlag. Beispiele: Busch, Florian (2015): Runenschrift in der Black-Metal-Szene. Skripturale Praktiken soziolinguistischer Perspektive. Frankfurt/Main: Lang.

> Eisenberg, Peter (1998): Grundriß der deutschen Grammatik. Band I. Das Wort. Stuttgart: Metzler.

Fleischer, Wolfgang/Barz, Irmhild (21995): Wortbildung der deutschen Gegenwartssprache. Tübingen: Niemeyer.

#### **b)!Sammelbände**

Muster: Nachname, Vorname (Hg.) (Auflage Jahr): Titel. Untertitel. Bandnummer. Bandtitel. Ort: Verlag. Beispiele: Bittner, Andreas et al. (Hgg.) (2000): Angemessene Strukturen. Systemorganisation in Phonologie, Morphologie und Syntax. Hildesheim: Olms.

> Meibauer, Jörg/Steinbach, Markus/Altmann, Hans (Hgg.) (2013): Satztypen des Deutschen. Berlin/Boston: de Gruyter.

Köpcke, Klaus-Michael (Hg.) (1994): Funktionale Untersuchungen zur deutschen Nominal- und Verbalmorphologie. Tübingen: Niemeyer.

#### **c)!Aufsätze in!Sammelbänden!**

Der/die Herausgebe:rin wird durch nachgestelltes (Hg.) gekennzeichnet, bei mehreren Herausgeber: innen (Hgg.).

- Muster: Nachname, Vorname (Jahr): Titel. Untertitel. In: Nachname, Vorname (Hg.): Titel. Untertitel. Bandnummer. Bandtitel. Ort: Verlag, Seiten.
- Beispiele: Flick, Johanna/Kuhmichel, Katrin (2013): Der am-Progressiv in Dialekt und Standard. In: Vogel, Petra Maria (Hg.): Sprachwandel im Neuhochdeutschen. Jahrbuch für germanistische Sprachgeschichte. Band 4. Berlin/Boston: de Gruyter, 52-76.

<sup>&</sup>lt;sup>13</sup> Irmgard Keun: Das kunstseidene Mädchen [1932]. Berlin: Claassen 2005, S. 29; im Folgenden zitiert unter KM, alle Seitenangaben im laufenden Text beziehen sich auf diese Ausgabe.

Köpcke, Klaus-Michael/Zubin, David (1996): Prinzipien der Genuszuweisung im Deutschen. In: Lang, Eswald/Zifonun, Gisela (Hgg.): Deutsch - typologisch. Berlin: de Gruyter, 473–491.

Olsen, Susan (1988): Flickzeug vs. Abgasarm: Eine Studie zur Analogie in der Wortbildung. In: Gentry, Francis G. (Hg.): Semper idem et novus. Festschrift für Frank Banta. Göppingen: Kümmerle, 75-96.

#### **d)!Aufsätze in!Zeitschriften!**

- Muster: Nachname, Vorname (Jahr): Titel. Untertitel. In: Zeitschriftentitel Nummer/ggf. Heftnummer, Seiten.
- Beispiele: Androutsopoulos, Jannis (2012) Intermediale Varietätendynamik. Ein explorativer Blick auf die Inszenierung und Aushandlung von "Dialekt' auf YouTube. In: Sociolinguistica 26, 87-101.

Schröder, Ingrid (2004): Niederdeutsch in der Gegenwart. Sprachgebiet - Grammatisches -Binnendifferenzierung. In: Germanistische Linguistik 175, 99-148.

Szczepaniak, Renata (2007): Vokalharmonie im Althochdeutschen und im Walserdeutschen ein Vergleich. In: Zeitschrift für Dialektologie und Linguistik 74/1, 38–60.

#### **e) Forschungsliteratur, die auch online verfügbar ist:**

Muster: [Angabe wie oben]. Auch verfügbar unter: URL (letzter Zugriff am Datum). Bell, Allan (1984): Language Style as Audience Design. Language in Society 13, 154-204. Auch online verfügbar unter: http://web.stanford.edu/~eckert/PDF/bell1984.pdf (letzter Zugriff am 20.11.2015).

Mehrere Publikationen eines/ einer Autor:in oder Herausgeber:in werden chronologisch geordnet; sind mehrere Beiträge innerhalb desselben Jahres erschienen, werden diese durch nachgestellte Buchstaben unterschieden (2000a, 2000b usw.).

> Zinsmeister, Heike (2015a): Syntax and Corpora. In: Artemis Alexiadou und Tibor Kiss (Hgg.) Syntax - Theory and Analysis. An International Handbook. Band 3, 1912-1942. Berlin: de Gruyter.

> Zinsmeister, Heike (2015b): Chancen und Grenzen von automatischer Annotation In: Themenheft zu Automatisierte Textanalyse für Sozial- und Kulturwissenschaften, In: Zeitschrift für Germanistische Linguistik 43/1, 84–110.

#### **f)!Korpora**

Bei einigen Korpora findet sich direkt auf der Homepage eine Angabe, wie das Korpus zitiert werden soll, z. B. beim Deutschen Referenzkorpus oder beim Deutschen Textarchiv:

Beispiele: IDS (2020a): Deutsches Referenzkorpus / Archiv der Korpora geschriebener Gegenwartssprache 2020-I (Release vom 21.01.2020), Mannheim: Leibniz-Institut für Deutsche Sprache. PID: 00-04B6-B898-AD1A-8101-4.

> Deutsches Textarchiv. Grundlage für ein Referenzkorpus der neuhochdeutschen Sprache. Herausgegeben von der Berlin-Brandenburgischen Akademie der Wissenschaften, Berlin 2021. URL: https://www.deutschestextarchiv.de/

Wenn Sie keine derartige Angabe finden, geben Sie jeweils die URL an, unter der das Korpus aufgerufen werden kann, z. B.:

> Referenzkorpus Altdeutsch, URL: https://korpling.german.hu-berlin.de/annis3/ddd. Das Bonner Frühneuhochdeutsch-Korpus, URL: http://www.korpora.org/fnhd/.

# <span id="page-25-0"></span>**8.** Abgabe: Termine und Formalia

Bitte beachten Sie im eigenen Interesse unbedingt die Abgabetermine! Für die BA- und MA-Studiengänge gelten verbindlich vorgeschriebene Abgabetermine. Die folgenden Angaben sind Richtwerte; bitte erkundigen Sie sich auf jeden Fall bei Ihrem/Ihrer Seminarleiter:in nach dem konkreten Datum.

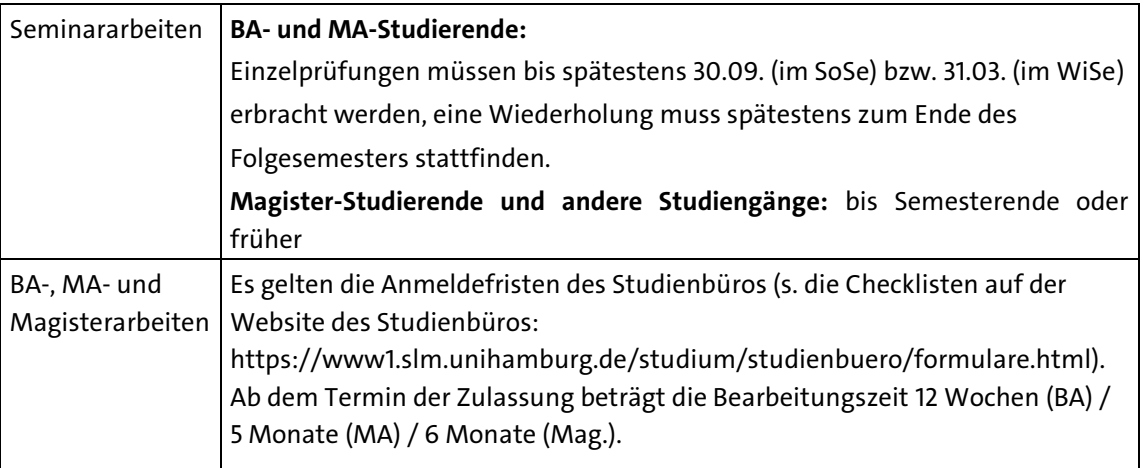

Sollten Sie Ihre Note bzw. Ihren Schein bis zu einem bestimmten Termin benötigen (abweichend von den sonstigen Terminangaben), dann teilen Sie dem/der Seminarleiter:in das bitte rechtzeitig mit, d. h. schon bevor Sie mit der Arbeit beginnen. Mit Abgabe der Arbeit teilen Sie diesen Termin bitte noch einmal schriftlich mit.

Den gebundenen oder gehefteten Originalausdruck Ihrer Arbeit mit eigenhändiger Unterschrift der obligatorischen Eigenständigkeitserklärung geben Sie bitte im Geschäftszimmer des IfG ab.

# **Bitte beachten Sie:**

Viele Seminarleiter:innen verlangen zusätzlich zur Druckfassung Ihrer Arbeiten zugleich die Übersendung per E-Mail-Anhang im elektronischen Format. In Ihrer entsprechenden E-Mail erklären Sie dabei wie folgt:

"Ich bestätige, dass die angefügte elektronische Datei identisch ist mit der am [Abgabedatum] schriftlich eingereichten Hausarbeit im Original."

Wir wünschen Ihnen viel Erfolg!

Die Lehrenden des Instituts für Germanistik

#### <span id="page-26-0"></span>**9. Literaturhinweise**

Aus der Fülle an Einführungen in das wissenschaftliche Arbeiten seien Ihnen hier einige Publikationen empfohlen, die das im Rahmen dieses Leitfadens Vorgestellte vertiefen oder ergänzen. Sie differieren in Umfang und Ausrichtung, weshalb es sich lohnt, eine vergleichende Lektüre anzustellen, um das in Ihrer Situation Passende zu finden. Entscheiden Sie selbst!

Boeglin, Martha: Wissenschaftlich arbeiten Schritt für Schritt. Gelassen und effektiv studieren. 2., durchges. Aufl. Paderborn: Wilhelm Fink 2012 (UTB 2927).

Bünting, Karl-Dieter/Bitterlich, Alex/Pospiech, Ulrike: Schreiben im Studium. Ein Leitfaden [mit CD-ROM]. Berlin: Cornelson Scriptor 2000.

Delabar, Walter: Literaturwissenschaftliche Arbeitstechniken. Eine Einführung. Darmstadt: WBG 2009.

Esselborn-Krumbiegel, Helga: Von der Idee zum Text. Eine Anleitung zum wissenschaftlichen Schreiben. 5., aktualisierte Aufl. Paderborn: Ferdinand Schöningh 2017 (UTB 2334).

Frank, Andrea/Haacke, Stefanie/Lahm, Swantje: Schlüsselkompetenzen: Schreiben in Studium und Beruf. Stuttgart/Weimar: J. B. Metzler 2007.

Jeßing, Benedikt: Arbeitstechniken des literaturwissenschaftlichen Studiums. Eine Einführung. 2., erw. und aktualisierte Aufl. Stuttgart: Reclam 2017.

Kornmeier, Martin: Wissenschaftlich schreiben leicht gemacht für Bachelor, Master und Dissertation. 6., aktualisierte Aufl. Bern: Haupt Verlag 2013 (UTB 3154).

Kruse, Otto: Keine Angst vor dem leeren Blatt. ohne Schreibblockaden durchs Studium. 12., völlig neu bearb. Aufl. Frankfurt a.M./New York: Campus Verlag 2007.

Lieberknecht, Agnes/May, Yomb: Wissenschaftlich formulieren: ein Arbeitsbuch. Mit zahlreichen Übungen für Schreibkurse und Selbststudium. Tübingen: Narr Francke Attempto 2019.

Moennighoff, Burkhard/Meyer-Krentler, Eckhardt: Arbeitstechniken Literaturwissenschaft. 18., aktualisierte Aufl. Paderborn: Wilhelm Fink 2019 (UTB 1582).

Sittig, Claudius: Arbeitstechniken Germanistik. 5., aktualisierte Aufl. Stuttgart: Klett Lerntraining 2019.

# <span id="page-27-0"></span>10. Musterseiten: Deckblatt, Eigenständigkeitserklärung, Inhaltsverzeichnis

# **Deckblatt)**

Das Deckblatt zu Ihrer Hausarbeit soll entsprechend dieser Musterseite angefertigt sein. Bitte ersetzen Sie in der Vorlage die entsprechenden Musterangaben mit den jeweils zutreffenden Daten.

Universität Hamburg Wintersemester 2015/16 BA-Studiengang Deutsche Sprache und Literatur Modul A4 Seminar Ib: Thomas Manns Novellen (LV-Nr. 07.264) Dozentin: Dr. Martha Müller Intertextuelle Sinnbezüge Thomas Manns Verarbeitung antiker Mythologie in *Der Tod in Venedig* Peter Panther Bogenstraße 14 20 255 Hamburg Tel. 040/44 55 66 peter.panther@web.de BA Deutsche Sprache und Literatur (HF), Kunstgeschichte (NF) 3. Fachsemester Matrikelnr.!34356881

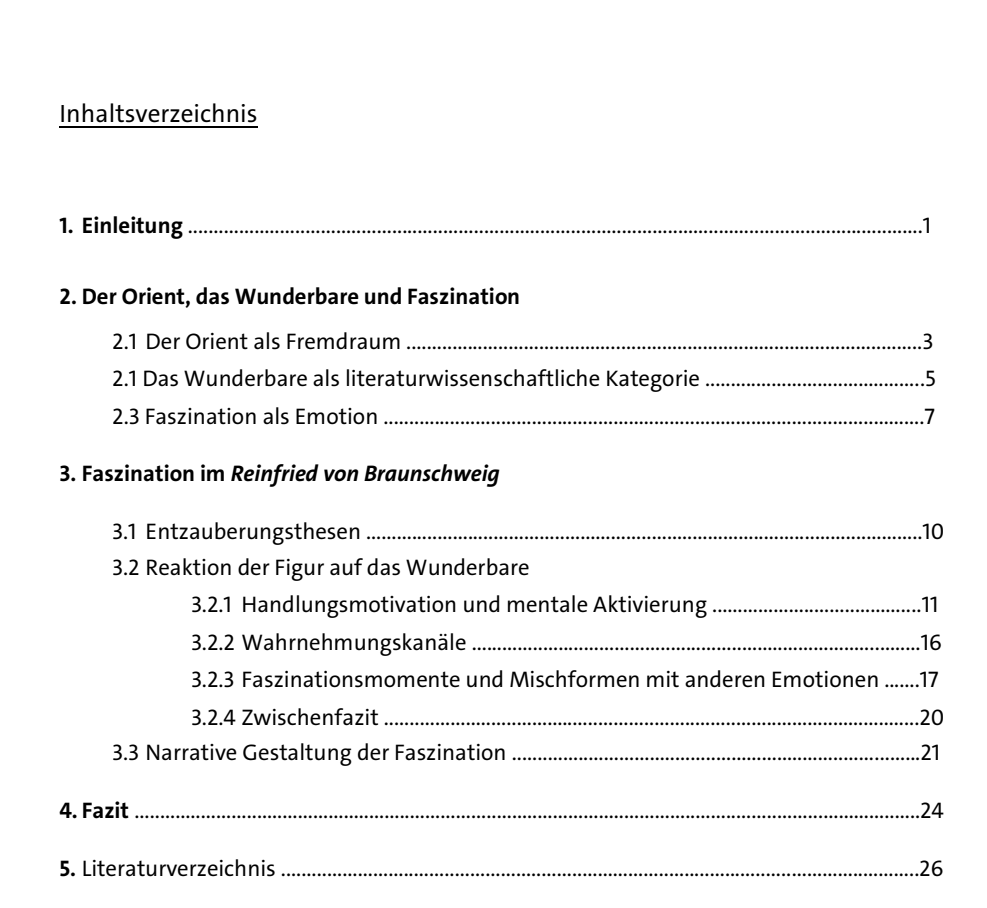

### **Eigenständigkeitserklärung!**

Für die am Ende Ihrer Hausarbeit einzufügende obligatorische "Erklärung" übernehmen Sie bitte folgenden Text und unterzeichnen die Erklärung auf dem Originalausdruck handschriftlich. Sie können die Vorlage auch hier herunterladen: Eigenständigkeitserklärung.

### **ACHTUNG:)**

Wir weisen an dieser Stelle nochmals ausdrücklich darauf hin: Bei Nichtbeachtung der Vorschriften riskieren Sie, dass Ihnen die Nennung von Zitaten, die Sie nicht als solche ausgewiesen haben, als Plagiatsversuch angelastet wird. Dies hat zur Folge, dass Ihnen der Seminarschein nicht erteilt wird und Sie das Modul wiederholen müssen.

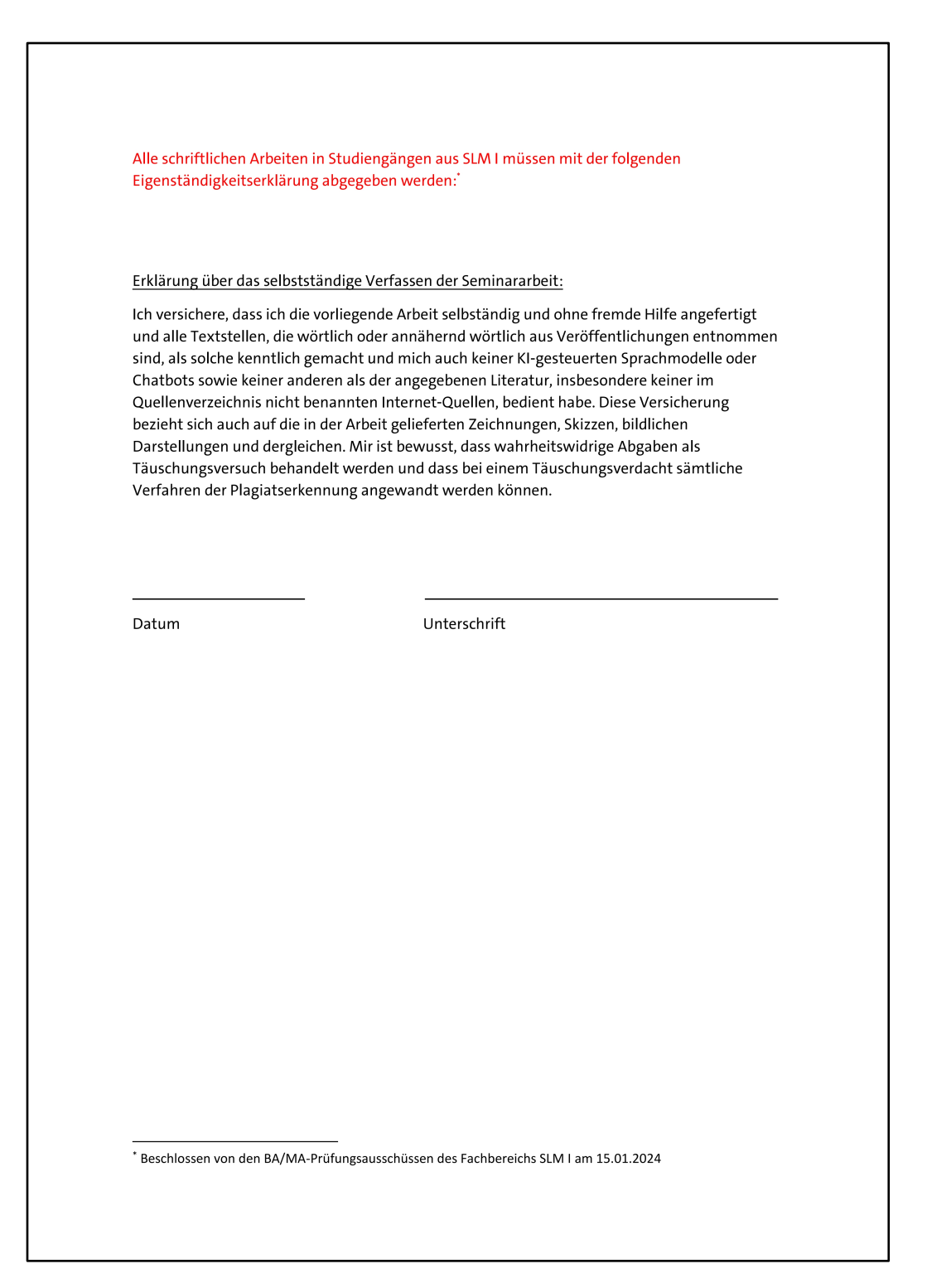